### МИНИСТЕРСТВО ОБРАЗОВАНИЯ РЕСПУБЛИКИ БЕЛАРУСЬ Белорусский национальный технический университет

### Кафедра «Машины и технология обработки металлов давлением»

А. В. Мазурёнок В. А. Томило

# МАТЕМАТИЧЕСКОЕ МОДЕЛИРОВАНИЕ ПРОЦЕССОВ ОБРАБОТКИ МЕТАЛЛОВ ДАВЛЕНИЕМ

Пособие

для студентов специальности 1-36 01 05 «Машины и технология обработки материалов давлением»

> Минск БНТУ 2022

УДК 621.73:519.87(075.8) ББК 34.5я7 М13

> Р е ц е н з е н т ы: *Ю*. *Л*. *Бобарикин*, *А*. *Т*. *Волочко*

#### **Мазурёнок, А. В.**

Математическое моделирование процессов обработки металлов давлением : пособие для студентов специальности 1-36 01 05 «Машины и технология обработки материалов давлением» / А. В. Мазуренок, В. А. Томило. – Минск : БНТУ, 2022. – 56 с. ISBN 978-985-583-449-7. М13

Пособие предназначено для студентов машиностроительных специальностей вузов, изучающих дисциплину «Математическое моделирование процессов ОМД» (специальность 1-36 01 05 «Машины и технология обработки материалов давлением»).

В издании изложены математические модели и алгоритмы решения некоторых задач обработки материалов давлением, на основе которых поставлены 14 лабораторных работ.

> **УДК 621.73:519.87(075.8) ББК 34.5я7**

**ISBN 978-985-583-449-7** © Мазурёнок А. В., Томило В. А., 2022 © Белорусский национальный технический университет, 2022

## **1. МАТЕМАТИЧЕСКАЯ МОДЕЛЬ ДЛЯ РАСЧЕТА ГЛАВНЫХ ВАЛОВ КРИВОШИПНЫХ МАШИН**

## **1.1. Расчет усилия, допускаемого прочностью кривошипного вала**

Кривошипный вал одностоечного открытого кривошипного пресса при работе подвержен действию изгибающего момента, создаваемого рабочим усилием на ползуне и реакциями в опорах, а также крутящего момента, передаваемого со стороны маховика. При такой схеме нагружения в материале вала возникают нормальные и касательные напряжения. Так как вал работает в условиях пульсирующего цикла изменения напряжений, усилие, допускаемое прочностью кривошипного вала, рассчитывают по формуле [4]

$$
P_{\mu} = \frac{0, 2 \cdot d_{\rm p}^{3} \cdot [\sigma_{-1}]}{n \cdot k_{\rm s} \cdot \sqrt{\Phi_{\rm \sigma} \cdot l_{\rm m}^{2} + \Phi_{\tau} \cdot m_{\rm K}^{2}}},\tag{1.1}
$$

где  $d_p$  – диаметр шатунной шейки вала (рис. 1.1);

 $[\sigma_{-1}]$  – предел выносливости при изгибе гладкого образца материала вала при знакопеременном цикле;

 $n - 3$ апас прочности (для универсальных прессов  $n =$  $= 1, 3-1, 4$ ;

 $k_{\rm o}$  – коэффициент эквивалентной нагрузки, учитывающий изменение характера нагружения во времени (для универсальных прессов  $k_2 = 0.8$ );

 $\Phi_{\sigma}$ ,  $\Phi_{\tau}$  – величины, учитывающие наличие пульсирующего цикла изменения напряжений и качество обработки поверхности вала;

 $l_{\text{m}}$  – длина шатунной цапфы вала;

*m*к – приведенное плечо силы (относительный крутящий момент).

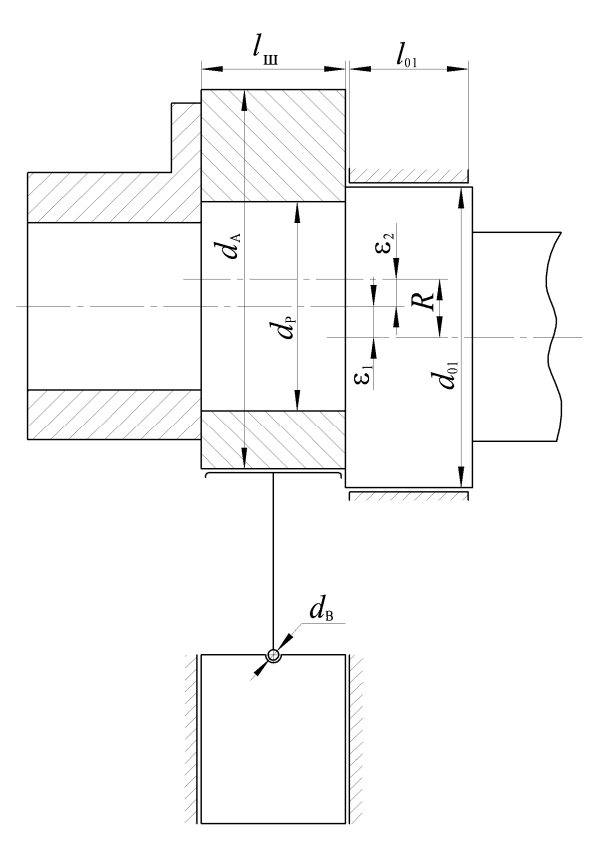

Рис. 1.1. Фрагмент кривошипного вала

Относительный крутящий момент рассчитывают по выражению

$$
m_{\kappa} = R \cdot (\sin \alpha + 0, 5 \cdot \lambda \cdot \sin 2\alpha) +
$$
  
+0,5 ·  $\mu \cdot [(1 + \lambda) \cdot d_A + \lambda \cdot d_B + d_{01}],$  (1.2)

где  $R$  – радиус кривошипа (рис. 1.1);

– угол поворота кривошипного вала;

4

 $\lambda$  – коэффициент шатуна ( $\lambda = R / L$ <sub>ш</sub>), равный отношению радиуса кривошипа к длине шатуна;

– коэффициент трения;

 $d_A$  – диаметр эксцентриковой втулки;

 $d_{\rm B}$  – диаметр ползунной головки шатуна;

 $d_{01}$  – диаметр передней опорной шейки кривошипного вала.

В связи с тем, что величина хода ползуна у рассматриваемого пресса регулируемая, в формулу (1.2) необходимо подставить максимальное значение радиуса кривошипа. Известно, что  $R_{\text{max}} = \varepsilon_1 + \varepsilon_2$ ;  $R_{\text{min}} = \varepsilon_1 - \varepsilon_2$ , где  $\varepsilon_1$  – эксцентриситет кривошипного вала с закрепленной на нем втулкой;  $\varepsilon_2$  - эксцентриситет поворотной эксцентриковой втулки.

ГОСТ регламентирует величину максимального S<sub>max</sub> и минимального  $S_{\text{min}}$  хода ползуна. Учитывая, что  $S_{\text{max}} = 2R_{\text{max}}$ и  $S_{\text{min}} = 2 R_{\text{min}}$ , находится

$$
\varepsilon_1 = 0, 25 \cdot (S_{\text{max}} + S_{\text{min}}); \quad \varepsilon_2 = 0, 25 \cdot (S_{\text{max}} - S_{\text{min}}).
$$
 (1.3)

В расчетную формулу (1.2) необходимо подставлять  $d_A$ и  $d_{01}$ . Диаметр эксцентриковой втулки  $d_A$  и диаметр передней опорной шейки вала  $d_{01}$  можно найти из конструктивных соображений (мм):

$$
d_{\mathbf{A}} = 1, 1 \cdot \left( d_{\mathbf{p}} + 2 \varepsilon_2 \right), \tag{1.4}
$$

$$
d_{01} = d_p + 2\varepsilon_1 + 10. \tag{1.5}
$$

Длину шатунной цапфы кривошипного вала и диаметр ползунной головки шатуна можно определить исходя из допустимых давлений в подшипниках:

$$
l_{\rm m} = \frac{P_{\rm H}}{d_{\rm A} \cdot [g_{\rm A}]}; \quad d_{\rm B} = \frac{P_{\rm H}}{l_{\rm B} \cdot [g_{\rm B}]}.
$$
 (1.6)

где  $P_{\rm H}$  – номинальное усилие пресса;

 $[g_A]$  и  $[g_B]$  – допускаемые давления в кривошипной и ползунной головках шатуна;

 $P_{\text{H}}$  – номинальное усилие пресса.

Поскольку почти все размеры вала связаны с диаметром  $d_n$ , находится величина этого диаметра. Для этого необходимо привести выражение (1.1) к уравнению

$$
y = \frac{0, 2 \cdot [\sigma_{-1}]}{n \cdot k_{\text{3}} \cdot \sqrt{\Phi_{\sigma} \cdot l_{\text{III}}^2 + \Phi_{\tau} \cdot m_{\text{K}}^2}} \cdot d_{\text{p}}^3 - P_{\text{H}}.
$$
 (1.7)

При  $y = 0$  диаметр  $d_p$  и связанные с ним размеры будут такими, что прочность кривошипного вала обеспечит допускаемое усилие на ползуне, равное номинальному усилию пресса.

Далее необходимо решить трансцендентное уравнение.

### 1.2. Методика решения трансцендентного уравнения

Уравнение вида  $f(x, p_1, p_2, ..., p_k) = 0$  называется транс**цендентным**, если  $f$  - заданная функция,  $x$  - главная неизвестная величина, а  $p_1, p_2, ..., p_k$  - параметры задачи, среди которых есть как известные, так и неизвестные.

Необходимо привести уравнение (1.7) к классу трансцендентных. Для этого

1) выделяется главная неизвестная величина –  $d_n$ ;

2) классифицируются параметры:  $[\sigma_{-1}]$ , *n*,  $k_3$ ,  $\Phi_{\sigma}$ ,  $\Phi_{\tau}$ ,  $P_{\mu}$  – известные и  $l_{\text{m}}$ ,  $m_{\text{k}}$  – неизвестные;

3) методом отделения корней выявляется диапазон, в котором есть единственное решение;

4) одним из известных методов (дихотомии) находится корень уравнения  $x = d_n$ .

Таким образом за 4 шага возможно избавиться от одной неизвестной величины математической модели. Для того чтобы полностью решить задачу расчета конструктивных параметров кривошипного вала, необходимо повторить решение, но в качестве главной неизвестной величины выбрать один из неизвестных параметров, а найденную величину  $d_p$  перевести в разряд известных параметров.

> 1.3. Метод отделения корней трансцендентного уравнения (Лабораторная работа № 1)

1. Исходя из математических и инженерных соображений необходимо выявить диапазон, на котором будет происходить поиск решения:

– математические –  $x \in [-\infty, +\infty]$ ,

- инженерные -  $x \in [x_0, x_n]$ ,  $x_0 = 100$ ,  $x_n = 1000$ .

2. Задать либо количество разбиений *п*, либо шаг разбиения диапазона *h*:  $n = \frac{x_n - x_0}{h}$  (*n* ≤ 20),  $h = \frac{x_n - x_0}{n}$  (*h* = 100).

3. Найти точки разбиения  $x_{i+1} = x_i + h$   $(i = 0, \overline{n-1})$ .

4. Найти значения функции  $f_i = f(x_i, p_1, p_2, ..., p_k)$ .

5. Анализ результатов и выводы можно сделать двумя способами<sup>-</sup>

а) табличный: занести полученные значения в табл. 1.1.

Таблица 1.1

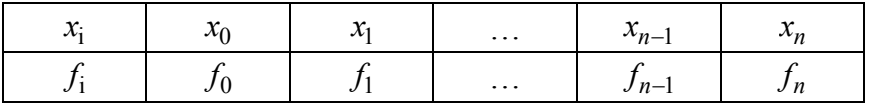

Поскольку в этом методе необходимо найти отрезок, на котором есть один корень уравнения, необходимо проанализировать знаки значений во второй строке таблицы. Если на отрезке значение функции меняется с положительного на отрицательное либо наоборот, то на этом отрезке есть корень;

б) графический: по полученным значениям  $x_i$  и  $f_i$  построить примерный график функции (рис. 1.2). Необходимо выявить отрезки, на которых график функции пересекает ось х.

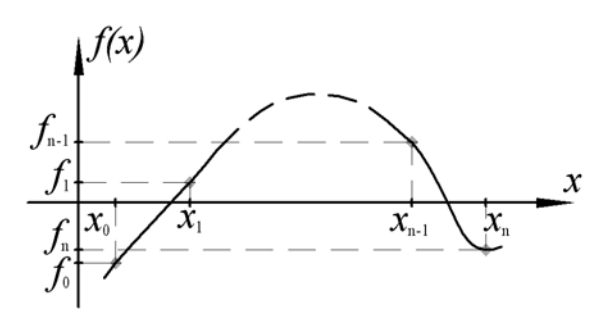

Рис  $12$ 

Задание.

1. Написать программу на языке Pascal для решения уравнения (1.7) в соответствии со схемой алгоритма (рис. 1.3). Набрать ее на компьютере.

2. Отделить корни уравнения. Исходные данные взять из табл. 1.2.

Таблина 1.2

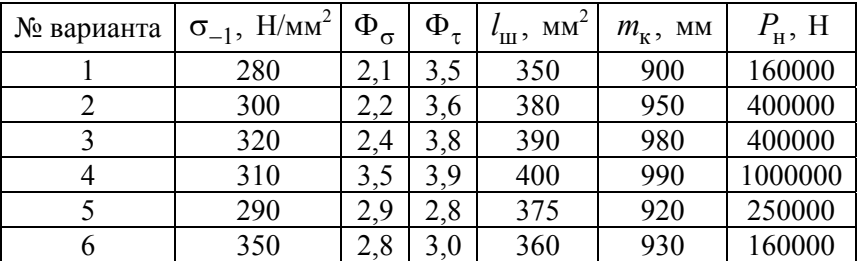

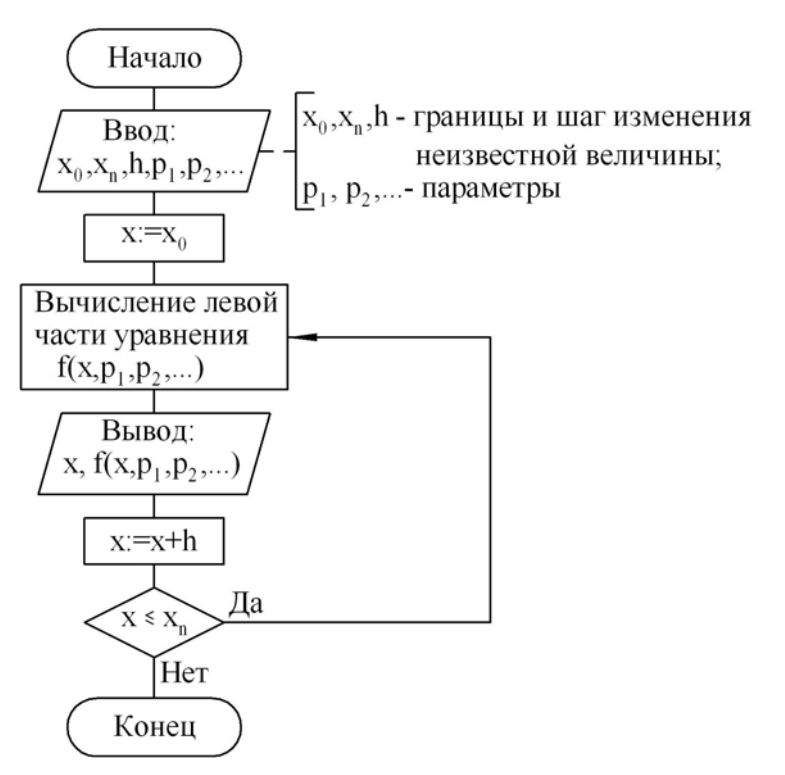

Рис. 1.3. Схема алгоритма табличного метода отделения корней

## **1.4. Метод дихотомии**  *(Лабораторная работа № 2)*

Считается, что отделение корней трансцендентного уравнения проведено и на отрезке  $[a, b]$  расположен один корень, который необходимо уточнить с погрешностью (рис. 1.4).

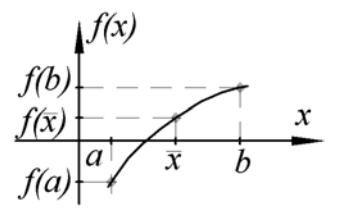

Рис. 1.4. Графическая интерпретация метода дихотомии

Метод дихотомии или половинного деления заключается в следующем. Определяется середина отрезка  $x = (a+b)/2$ и вычисляется функция  $f(x)$ . Далее производится выбор, какую из двух частей отрезка взять для дальнейшего уточнения корня. Если левая часть уравнения  $f(x)$  есть непрерывная функция аргумента х, то корень будет находиться в той части отрезка, на концах которой  $f(x)$  имеет разные знаки. На рис. 1.4 это отрезок [a, x], т. е. для очередного шага уточнения точка b перемещается в середину отрезка х и продолжается процесс деления, как и с первоначальным отрезком [а, b].

Следует учитывать, что функция  $f(x)$  вычисляется с некоторой абсолютной погрешностью. Вблизи корня значения функции  $f(x)$  малы по абсолютной величине и могут оказаться сравнимыми с погрешностью ее вычисления.

Условия завершения итерационного процесса:

a)  $|f(x)| < \varepsilon$  – считается, что корень найден;

б)  $|a-b|$  < ε – интервал поиска корня стал меньше заданной погрешности.

В любом случае необходимо выводить значения  $x$  и  $f(x)$ , чтобы оценить, успешно ли завершен итерационный процесс.

Задание.

1. Написать программу на языке Pascal для решения уравнения (1.7) в соответствии со схемой алгоритма (рис. 1.5). Набрать ее на компьютере.

2. Уточнить корни уравнения (1.7), взяв исходные данные лабораторной работы № 1. Отрезок местоположения корня задать в соответствии с результатами предыдущей лабораторной работы.

3. Сделать общие выводы.

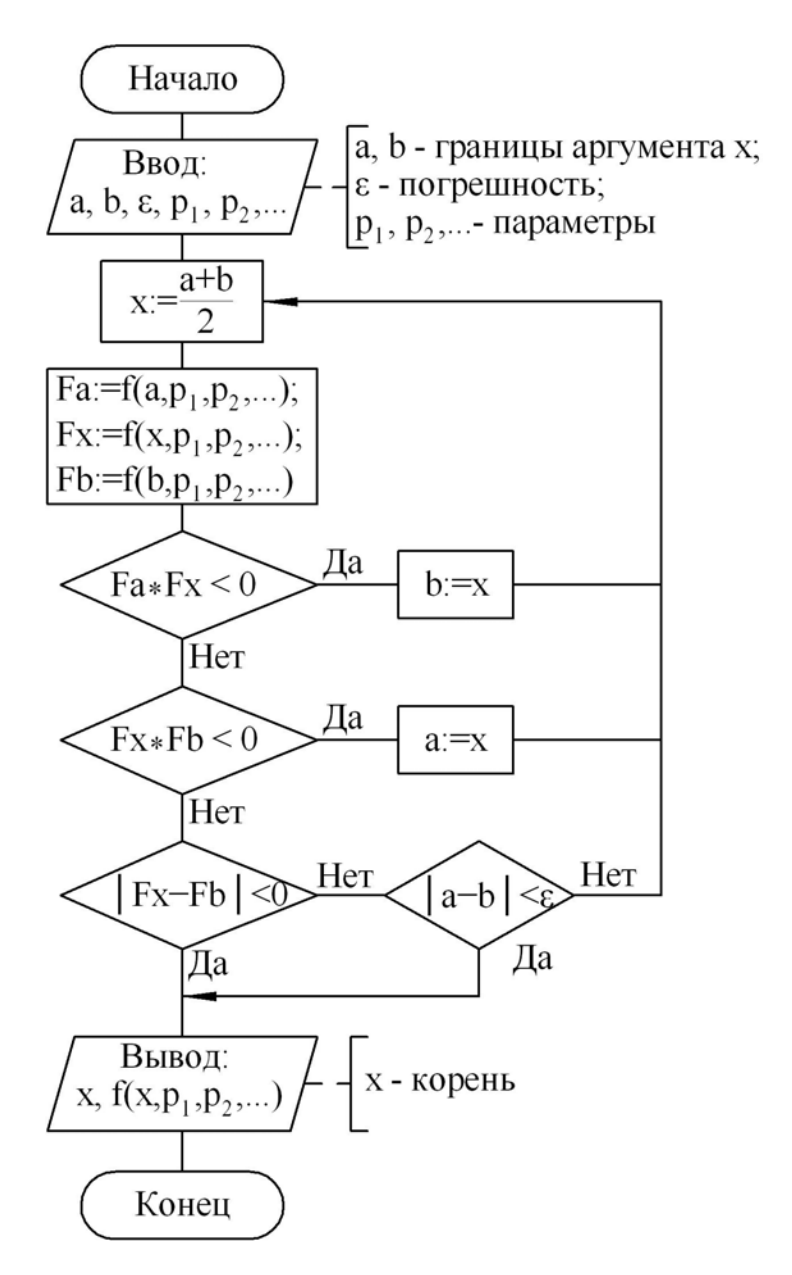

Рис. 1.5. Схема алгоритма решения трансцендентного уравнения методом дихотомии

## 2. ЗАДАЧИ ТЕНЗОРНОГО АНАЛИЗА И ЛИНЕЙНОЙ А ЛГЕБРЫ

# 2.1. Метод Гаусса с выбором главного элемента для решения системы линейных алгебраических уравнений (СЛАУ)

(Лабораторная работа № 3)

Необходимо решить СЛАУ:

$$
a_{11}x_1 + a_{12}x_2 + \dots + a_{1n}x_n = a_{1,n+1}
$$
  
\n
$$
a_{21}x_1 + a_{22}x_2 + \dots + a_{2n}x_n = a_{2,n+1}
$$
  
\n
$$
\vdots
$$
  
\n
$$
a_{n1}x_1 + a_{n2}x_2 + \dots + a_{nn}x_n = a_{n,n+1}
$$
\n(2.1)

где  $x_k$  – неизвестные величины;

 $a_{ii}$  - заданные элементы расширенной матрицы системы уравнений.

Алгоритм метода Гаусса состоит из двух этапов. Первый этап называется прямым ходом метода и заключается в последовательном исключении неизвестных из уравнений. Начинается прямой ход с выбора главного элемента, которым назовем наибольший по модулю элемент столбца, начиная с диагонального и ниже. Главный элемент выставляется на диагональ матрицы путем перестановки строк. Таким образом, в системе (2.1) окажется коэффициент  $a_{11} \neq 0$ , иначе система будет вырожденной и решению методом Гаусса не подлежит. Разделив первое уравнение системы на  $a_{11}$ , получится новое уравнение:

$$
x_1 + a_{12}^{(1)}x_2 + a_{13}^{(1)}x_3 + \dots + a_{1n}^{(1)}x_n = a_{1,n+1}^{(1)}.
$$
 (2.2)

Для исключения х<sub>1</sub> из каждого уравнения системы, начиная со второго, необходимо умножать уравнение (2.2) последовательно  $a_{21}$ ,  $a_{31}$  и т. д. и вычитать из второго, третьего и т. д. уравнений системы, соответственно. Получается

$$
x_{1} + a_{12}^{(1)}x_{2} + a_{13}^{(1)}x_{3} + ... + a_{1n}^{(1)}x_{n} = a_{1,n+1}^{(1)}
$$
  
\n
$$
a_{22}^{(1)}x_{2} + a_{23}^{(1)}x_{3} + ... + a_{2n}^{(1)}x_{n} = a_{2,n+1}^{(1)}
$$
  
\n
$$
a_{32}^{(1)}x_{2} + a_{33}^{(1)}x_{3} + ... + a_{3n}^{(1)}x_{n} = a_{3,n+1}^{(1)}
$$
  
\n
$$
a_{n2}^{(1)}x_{2} + a_{n3}^{(1)}x_{3} + ... + a_{nn}^{(1)}x_{n} = a_{n,n+1}^{(1)}
$$
  
\n(2.3)

Аналогично необходимо преобразовать систему (2.3). Последовательно продолжая этот процесс, в предположении, что  $a_{22}^{(1)}$ ,  $a_{33}^{(2)}$ ,  $a_{44}^{(3)}$ ,...,  $a_{nn}^{(n-1)}$  – главные элементы соответствующих строк, привести систему (2.1) к эквивалентной системе с треугольной матрицей:

$$
x_{1} + a_{12}^{(1)}x_{2} + a_{13}^{(1)}x_{3} + \dots + a_{1n}^{(1)}x_{n} = a_{1,n+1}^{(1)}
$$
  
\n
$$
x_{2} + a_{23}^{(2)}x_{3} + \dots + a_{2n}^{(2)}x_{n} = a_{2,n+1}^{(2)}
$$
  
\n
$$
x_{3} + \dots + a_{3n}^{(3)}x_{n} = a_{3,n+1}^{(3)}
$$
  
\n
$$
\vdots
$$
  
\n
$$
x_{n-1} + a_{n-1,n}^{(n-1)}x_{n} = a_{n-1,n+1}^{(n-1)}
$$
  
\n
$$
x_{n} = a_{n,n+1}^{(n)}
$$
  
\n(2.4)

Таким образом, коэффициенты системы (2.4) находятся с помощью формул  $a_{kj}^{(k)} = a_{kj}^{(k-1)} / a_{kk}^{(k-1)}$ ;  $a_{ij}^{(k)} = a_{ij}^{(k-1)} - a_{ik}^{(k-1)} a_{kj}^{(k)}$ , rge  $k+1 \le j \le n+1$ ;  $k+1 \le i \le n$ ;  $k = \overline{1,n}$   $(a_{ij}^{(0)} = a_{ij})$ .

13

Второй этап решения СЛАУ называется обратным ходом метода Гаусса и состоит в последовательном определении неизвестных  $x_k$ , начиная с  $x_n$  и заканчивая  $x_1$ , по формулам

$$
x_n = a_{n,n+1}^{(n)}; \ x_i = a_{i,n+1}^{(i)} - \sum_{j=i+1}^{n} a_{ij}^{(i)} x_j, \ \ i = n-1, n-2, \dots, 1.
$$

Задание.

1. Написать программу на языке Pascal для решения СЛАУ методом Гаусса согласно схеме алгоритма (рис. 2.1). Набрать ее на компьютере.

2. Решить СЛАУ. Исходные данные взять из табл. 2.1.

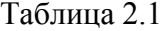

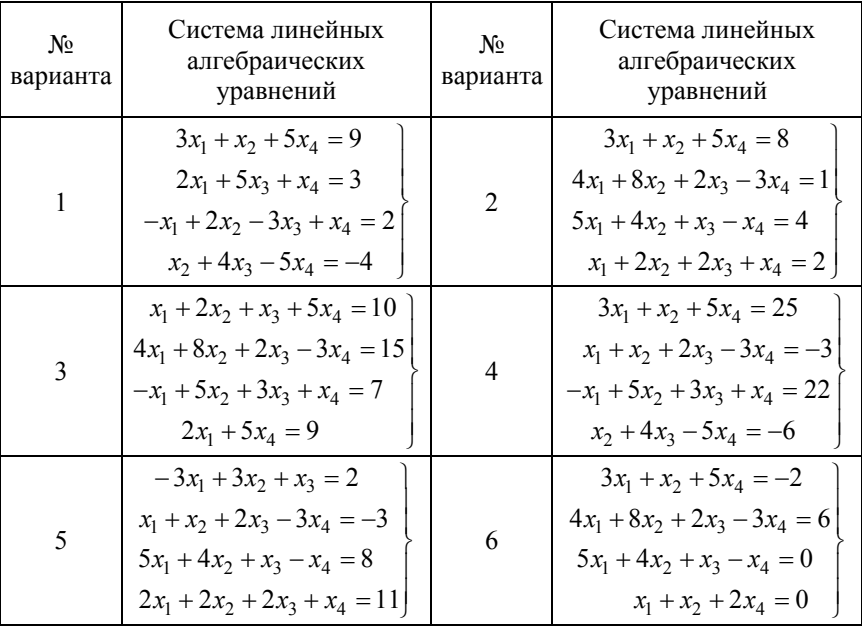

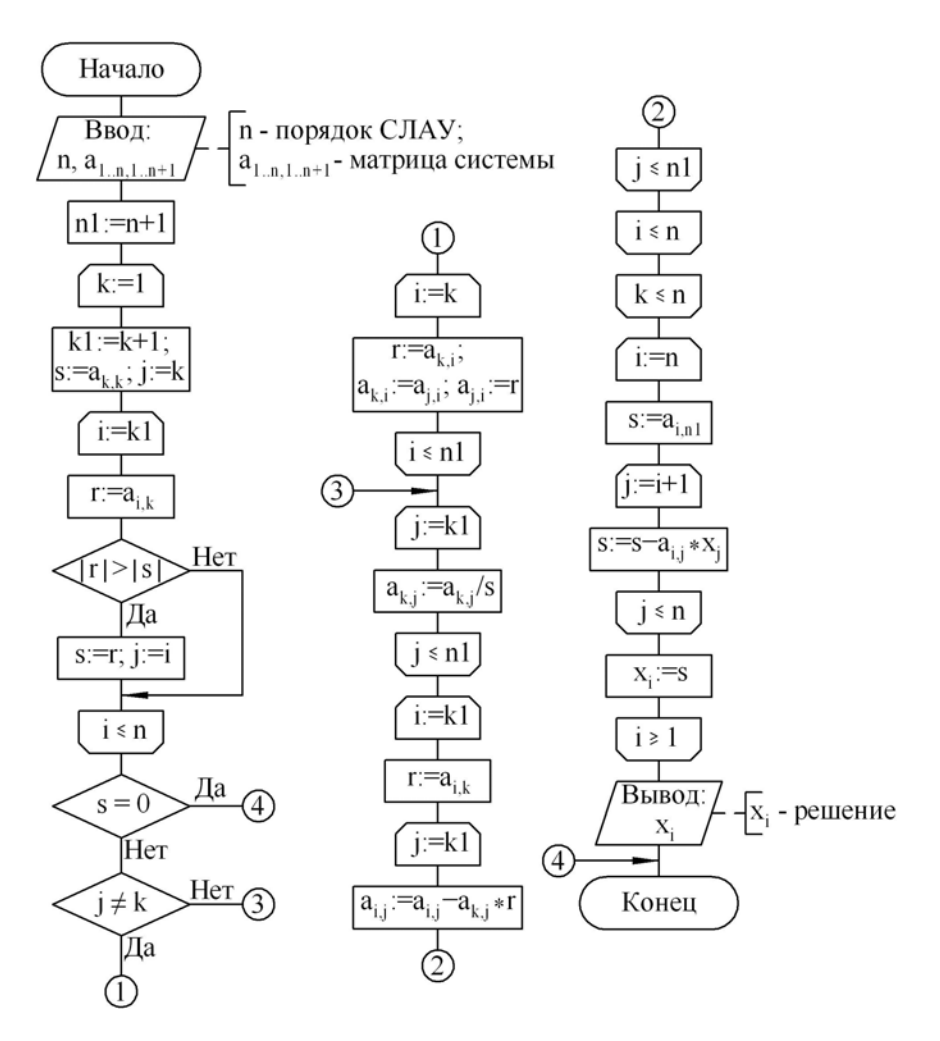

Рис. 2.1. Схема алгоритма решения СЛАУ методом Гаусса

## **2.2. Поиск главных компонентов тензоров**  *(Лабораторная работа № 4)*

Проблеме поиска главных компонентов и главных направлений тензоров соответствует задача вычисления собственных значений и собственных векторов квадратных матриц, представляющих соответствующие тензора в текущей системе координат [1].

По определению, известному из линейной алгебры, собственными значениями квадратной матрицы  $A$  называются числа  $\lambda$ , удовлетворяющие соотношению

$$
A \cdot \vec{x} = \lambda \vec{x},\tag{2.6}
$$

где  $\vec{x}$  – собственный вектор матрицы.

Простейшим итерационным методом нахождения собственных значений и собственных векторов матриц является метод, основанный на соотношении (2.6).

1. Задается максимальное количество итераций т (100), погрешность вычислений  $\varepsilon$  (0,00001) и начальный вектор  $\vec{x}_0$ .

2. Умножается матрица А на вектор  $\vec{x}_0$ . Полученный в результате вектор обозначается  $\vec{x}'$ :  $A \cdot \vec{x}_0 = \vec{x}'$ .

3. Находится наибольшая по модулю компонента вектора  $\vec{x}$ <sup>'</sup><sub>1</sub> и обозначается как  $\lambda_1$ .

4. Нормируется вектор  $\vec{x}$ <sup>'</sup><sub>1</sub> на  $\lambda$ <sup>1</sup> и полученный в результате вектор обозначается  $\vec{x}_1$ :  $\frac{1}{\lambda_1} \vec{x}'_1 = \vec{x}_1$ .

5. После проверки условий окончания процесса решение возвращается к шагу 2, заменяя  $\vec{x}_0$  на найденный вектор  $\vec{x}_1$ .

Основная формула 1-й итерации:  $A \cdot \vec{x}_0 = \lambda_1 \vec{x}_1$ . Отсюда видно, что основная формула итерационного процесса:  $A \cdot \vec{x}_{k-1} = \lambda_k \vec{x}_k$ .

### Условия завершения процесса:

а) выполняется условие  $\left|\frac{\lambda_{k-1} - \lambda_k}{\lambda_k}\right| < \varepsilon$ , следовательно, ите-

рационный процесс завершился успешно:  $\lambda_k$  - собственное значение матрицы,  $\vec{x}_k$  – ее собственный вектор;

б) достигли максимального количества итераций  $(k = m)$  решение не найдено, необходимо вернуться к шагу 1 и задать другой начальный вектор  $\vec{x}_0$  (как правило, перпендикулярный).

### Залание.

1. Написать программу на языке Pascal для нахождения собственного значения и собственного вектора матрицы, представляющей тензор в текущей системе координат, согласно схеме алгоритма (рис. 2.2). Набрать ее на компьютере.

2. Найти одну из главных компонент тензора, начальный вектор для 1, 2 и 6 вариантов -  $(1,0,0)$ , для 3, 4 и 5 вариантов - $(0,0,1)$ . Исходный тензор взять из табл. 2.2.

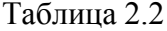

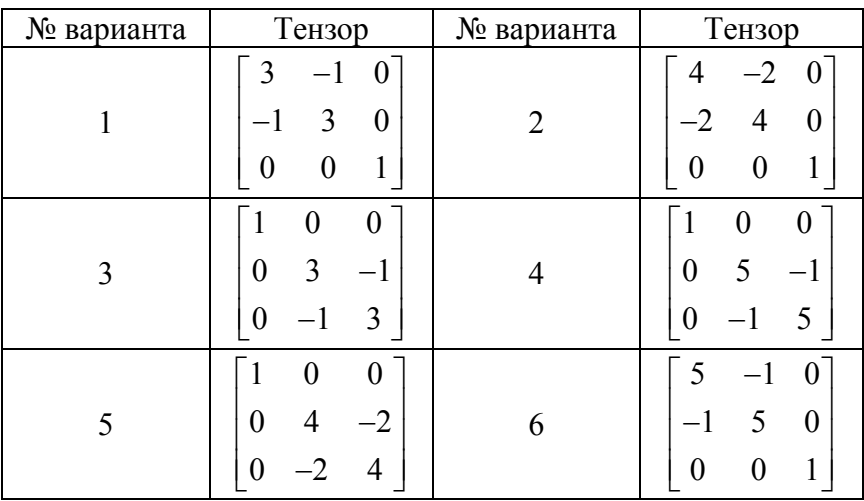

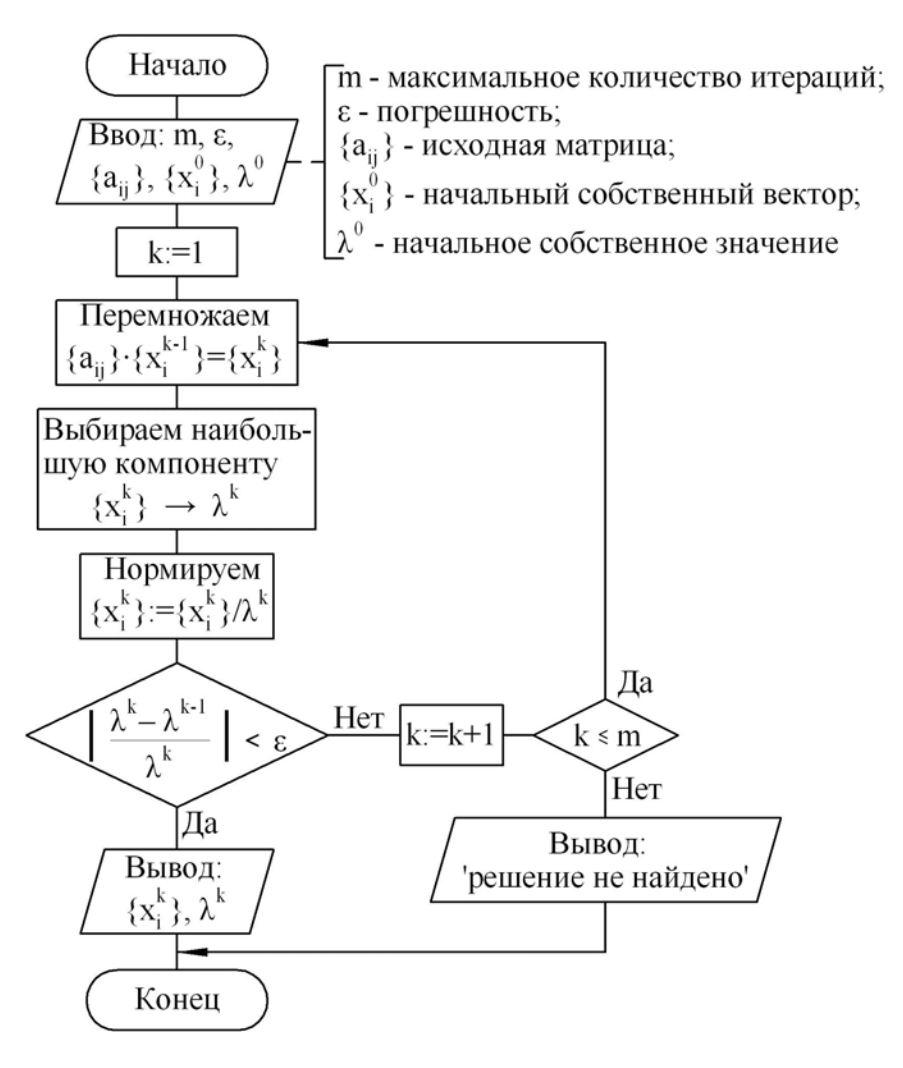

Рис. 2.2. Схема алгоритма итерационного метода вычисления собственного значения и собственного вектора матрицы

### 3. ИНТЕРПОЛЯЦИЯ ЗАВИСИМОСТЕЙ

## 3.1. Интерполяция каноническим полиномом (Лабораторная работа № 5)

Выбрать в качестве аппроксимирующей функции  $\varphi(x)$  полином  $P_n(x)$  степени *n* в каноническом виде [5]:

$$
\varphi(x) = P_n(x) = c_0 + c_1 x + c_2 x^2 + \dots + c_n x^n. \tag{3.1}
$$

Свободными параметрами интерполяции с; являются коэффициенты полинома (3.1), которые определяются из условий Лагранжа:

$$
P_n(x_i) = f_i, \quad 0 \le i \le n \quad \text{with}
$$
\n
$$
\begin{cases}\nc_0 + c_1x_0 + c_2x_0^2 + \dots + c_nx_0^n = f_0 \\
c_0 + c_1x_1 + c_2x_1^2 + \dots + c_nx_1^n = f_1 \\
c_0 + c_1x_n + c_2x_n^2 + \dots + c_nx_n^n = f_n\n\end{cases}
$$
\n(3.2)

Система линейных алгебраических уравнений (3.2) относительно свободных параметров с; имеет решение, так как определитель системы отличен от нуля, если среди узлов  $x_i$ нет совпадающих.

Задание.

1. Написать программу на языке Pascal, реализующую метод интерполяции каноническим полиномом, в соответствии со схемой алгоритма (рис. 3.1). Набрать ее на компьютере.

2. Рассчитать значения функции  $f(x)$  при  $x = 3, 7, 11, 15$  для следующих значений экспериментов:

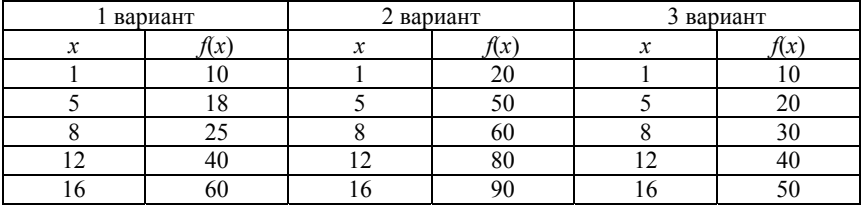

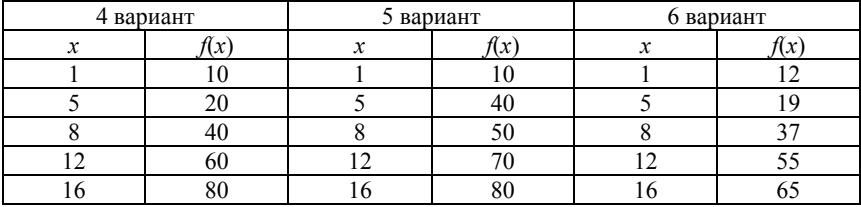

3. Записать канонический полином для своего варианта экспериментальных данных.

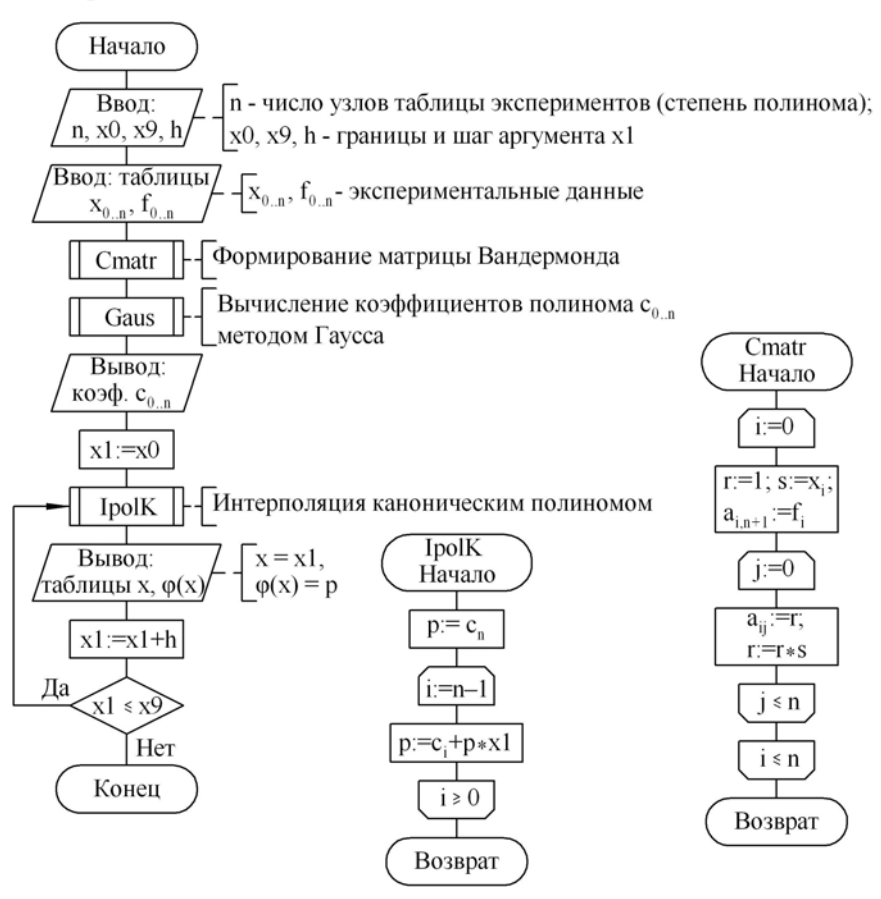

Рис. 3.1. Схема алгоритма метода интерполяции каноническим полиномом

# **3.2. Интерполяция полиномом Лагранжа**

*(Лабораторная работа № 6)* 

Лагранж предложил следующую форму интерполяционно-

ro политoma:

\n
$$
P_n(x) = \sum_{i=0}^{n} f_i \prod_{j=0, j \neq i}^{n} \frac{x - x_j}{x_i - x_j}.
$$

Задание.

1. Написать программу на языке Pascal, реализующую метод интерполяции полиномом Лагранжа в соответствии со схемой алгоритма (рис. 3.2), набрать ее на компьютере.

2. Рассчитать значения функции *f*(*x*) при *x* = 3, 7, 11, 15. Исходные данные взять из предыдущей лабораторной работы.

3. Сравнить результаты, сделать выводы по лабораторным работам № 5 и № 6.

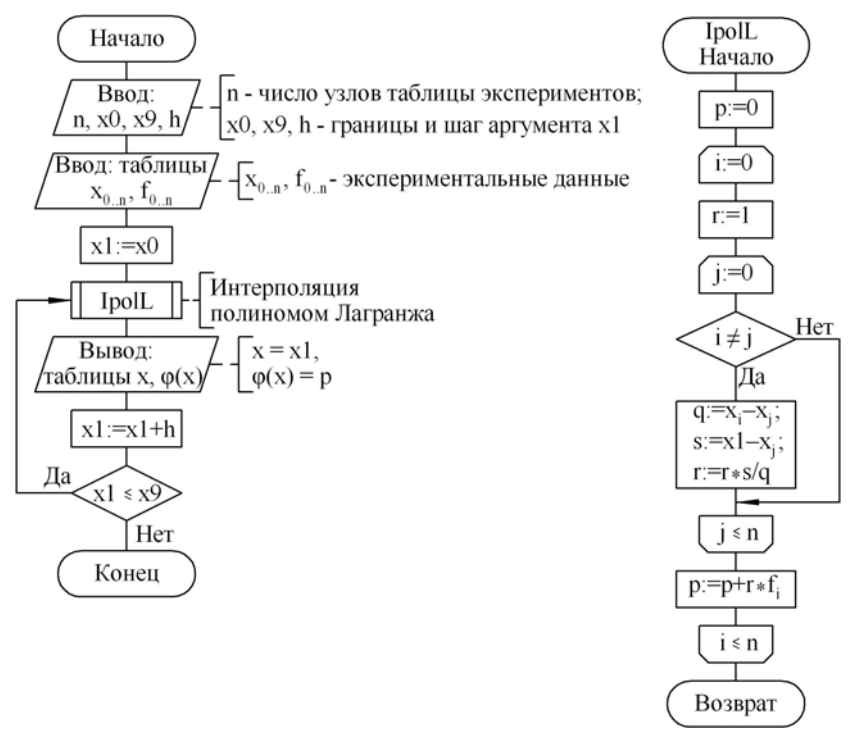

Рис. 3.2. Схема алгоритма метода интерполяции полиномом Лагранжа

## 4. МЕТОД НАИМЕНЬШИХ КВАДРАТОВ (МНК) ДЛЯ ОБРАБОТКИ ЭКСПЕРИМЕНТАЛЬНЫХ ДАННЫХ

### 4.1. Метод наименьших квадратов со степенным базисом (Лабораторная работа № 7)

Выбрать базисные функции  $\varphi_k(x)$  в виде последовательности степеней аргумента х, которые линейно независимы:

$$
\varphi_0(x) = x^0 = 1, \ \varphi_1(x) = x^1 = x,
$$
  
\n $\varphi_2(x) = x^2, ..., \ \varphi_m(x) = x^m.$ \n(4.1)

В этом случае, как и при интерполяции, необходимо аппроксимировать экспериментальную зависимость полиномом. Однако степень полинома *т* выбирается обычно  $m \le n$ . Если же выбрать  $m = n$ , то на основании единственности интерполяционного полинома получается функция  $\varphi(x)$ , совпадающая с каноническим интерполяционным полиномом степени п. Это обстоятельство используется для отладки и тестирования программ, реализующих этот алгоритм. Расширенная матрица Грамма для степенного базиса (4.1):

$$
\begin{bmatrix}\nn+1 & \sum_{i=0}^{n} x_i & \sum_{i=0}^{n} x_i^2 & \dots & \sum_{i=0}^{n} x_i^m & \sum_{i=0}^{n} f_i \\
\sum_{i=0}^{n} x_i & \sum_{i=0}^{n} x_i^2 & \sum_{i=0}^{n} x_i^3 & \dots & \sum_{i=0}^{n} x_i^{m+1} & \sum_{i=0}^{n} x_i \cdot f_i \\
\vdots & \vdots & \vdots & \ddots & \vdots \\
\sum_{i=0}^{n} x_i^m & \sum_{i=0}^{n} x_i^{m+1} & \sum_{i=0}^{n} x_i^{m+2} & \sum_{i=0}^{n} x_i^{2m} & \sum_{i=0}^{n} x_i^m \cdot f_i\n\end{bmatrix}
$$

Программу, реализующую МНК со степенным базисом, нетрудно составить в соответствии со схемой алгоритма, приведенной на рис. 4.1, 4.2.

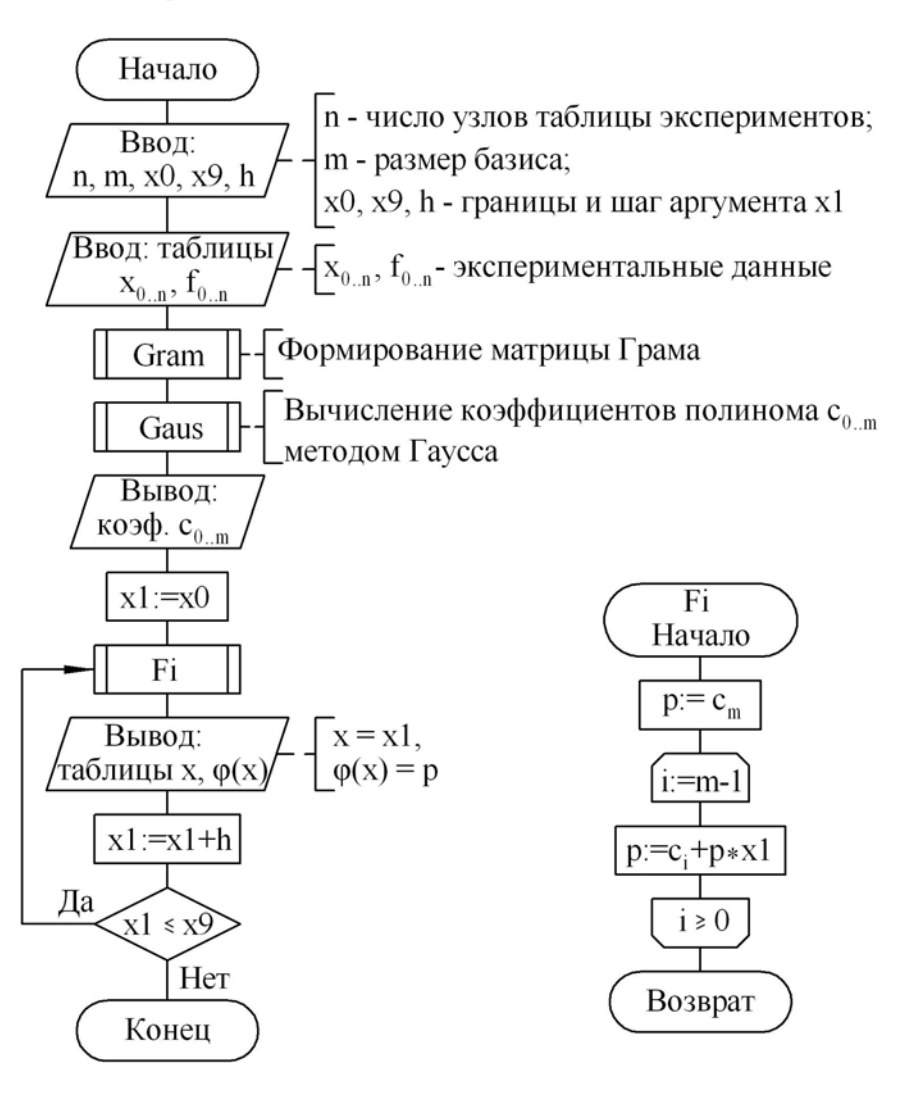

Рис. 4.1. Схема алгоритма МНК со степенным базисом

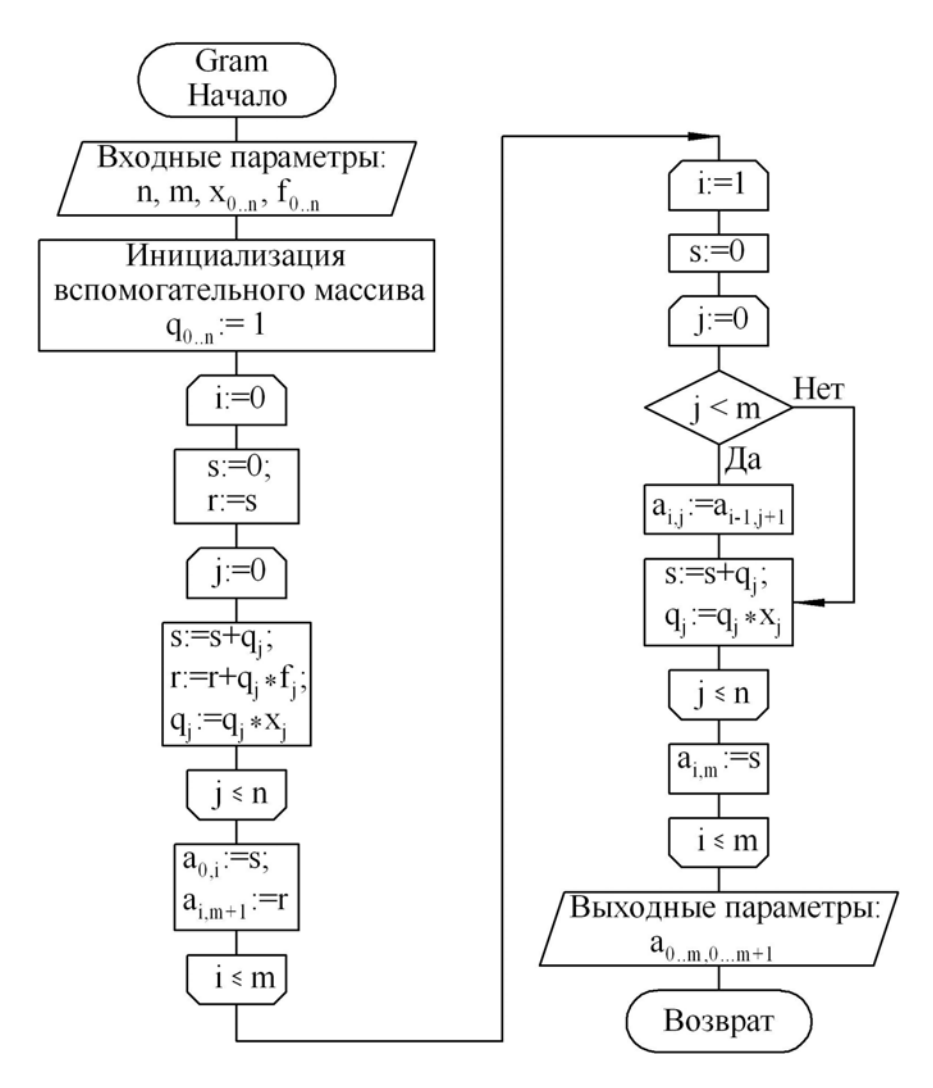

Рис. 4.2. Схема подпрограммы формирования матрицы Грама для МНК со степенным базисом

Задание.

1. Написать программу на языке Pascal, реализующую МНК со степенным базисом, набрать ее на компьютере.

2. Рассчитать значения функции *f*(*x*) при *x* = 3, 7, 11, 15; *m* = *n*. Исходные данные взять из лабораторной работы № 5. Сравнить результаты лабораторных работ № 5 и № 7.

3. Рассчитать значения функции *f*(*x*) при *x* = 3, 7, 11, 15; *m* = 3. Записать аппроксимирующий полином.

1. Сравнить результаты, сделать выводы по лабораторным работам № 5, № 6 и № 7.

## **5. МАТЕМАТИЧЕСКАЯ МОДЕЛЬ ДЛЯ ОПРЕДЕЛЕНИЯ ДАВЛЕНИЯ НА ОПРАВКУ ПРОШИВНОГО СТАНА**

#### **5.1. Постановка задачи**

Необходимо определить давление на оправку прошивного стана в установившемся процессе прошивки с учетом напряжений от внешних сил в центре заготовки (рис. 5.1) [8].

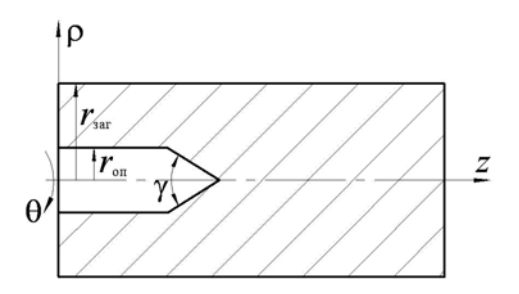

Рис. 5.1. Схема к определению давления на оправку прошивного стана

Осевое напряжение при прошивке –  $\sigma_z = 0.5(\sigma_o + \sigma_\theta)$ . Используя формулы для расчета рабочих напряжений в цилиндрической системе координат, с учетом напряжений от внешних сил в центральной части заготовки:

$$
\frac{\sigma_{\rho}}{K} = -\frac{1}{4} e^{\mu \theta} \left[ \left( \frac{\rho}{r} \right)^{a} + 3 \right] + \ln \frac{r}{\rho};
$$
\n
$$
\frac{\sigma_{\theta}}{K} = -\frac{1}{4} e^{\mu \theta} \left[ \left( \frac{\rho}{r} \right)^{a} + 3 \right] + \ln \frac{r}{\rho} + 1; \,, \tag{5.1}
$$
\n
$$
\frac{\tau_{\rho \theta}}{K} = -\frac{\mu}{4} e^{\mu \theta} \left[ \left( \frac{\rho}{r} \right)^{a} + 3 \right]
$$

26

получается [8]

$$
\frac{\sigma_z}{K} = -\frac{1}{4}e^{\mu\theta} \left[ \left(\frac{\rho}{r}\right)^a + 3 \right] + \ln\frac{r}{\rho} + \frac{1}{2},\tag{5.2}
$$

где нормальные и касательные напряжения записаны в цилиндрической системе координат;

*r* – радиус заготовки;

*K* и μ – физико-механические параметры материала заготовки;

$$
a=-1+\sqrt{1+\mu^2}.
$$

Заготовка соприкасается с оправкой лишь на участке, соответствующем углу γ. Поэтому осевое давление на оправку равно

$$
\frac{Q}{K} = -2 \int_{0}^{\gamma} \int_{0}^{r_{\text{on}}} \frac{1}{4} e^{\mu \theta} \left[ \left( \frac{\rho}{r} \right)^{a} + 3 \right] \rho d\rho d\theta +
$$
\n
$$
+ \int_{0}^{\gamma} \int_{0}^{r_{\text{on}}} \rho d\rho d\theta + 2 \int_{0}^{\gamma} \int_{0}^{r_{\text{on}}} \rho \ln \frac{r}{\rho} d\rho d\theta.
$$
\n(5.3)

Интегрируя по θ, окончательно получается

$$
\frac{Q}{K} = -\frac{1}{2} \frac{e^{\mu\gamma} - 1}{\mu} \int_{0}^{r_{\text{OH}}} \left[ \left( \frac{\rho}{r} \right)^{a} + 3 \right] \rho d\rho +
$$
\n
$$
+ \gamma \int_{0}^{r_{\text{OH}}} \rho d\rho + 2\gamma \int_{0}^{r_{\text{OH}}} \rho \ln \frac{r}{\rho} d\rho.
$$
\n(5.4)

Следует отметить, что не только эта, но и многие другие задачи обработки металлов давлением сводятся к вычислению определенных интегралов. Поэтому далее необходимо рассмотреть некоторые методы численного расчета определенных интегралов.

# 5.2. Метод средних прямоугольников

(Лабораторная работа № 8)

Ставиться задача вычислить интеграл вида

$$
J = \int_{a}^{b} f(x)dx,
$$
 (5.5)

где *а* и *b* – нижний и верхний пределы интегрирования;

 $f(x)$  – непрерывная функция на отрезке [a, b].

Метод средних прямоугольников является одним из простейших методов из класса методов Ньютона-Котеса [6], когда подынтегральная функция  $f(x)$  на интервале интегрирования заменяется полиномом нулевой степени, т. е. константой. Приближенное значение интеграла определяется как площадь прямоугольника, одна из сторон которого есть длина отрезка интегрирования, а другая - аппроксимирующая константа, равная значению  $f(x)$  в средней точке  $x_i$  интервала интегрирования  $[x_{i-1}, x_i]$  (рис. 5.2). Отсюда происходит и название метода. На рис. 5.2  $x_0 = a$ ,  $x_n = b$ .

Записать выражение для интеграла на интервале  $[x_i, x_i + h]$ , полученное методом средних прямоугольников:

$$
\int_{x_i}^{x_i + h} f(x) dx = h \cdot f(x_i) + R,
$$
  
 
$$
r \bar{x}_i = x_{i-1} + h/2, \quad R = J_{\text{TOVH.}} - J_{\text{IPMOL.}}.
$$
 (5.6)

Программу, реализующую метод средних прямоугольников, можно составить в соответствии со схемой алгоритма (рис. 5.3). Предлагаемый алгоритм является универсальным и позволяет вычислять определенные интегралы от различных функций.

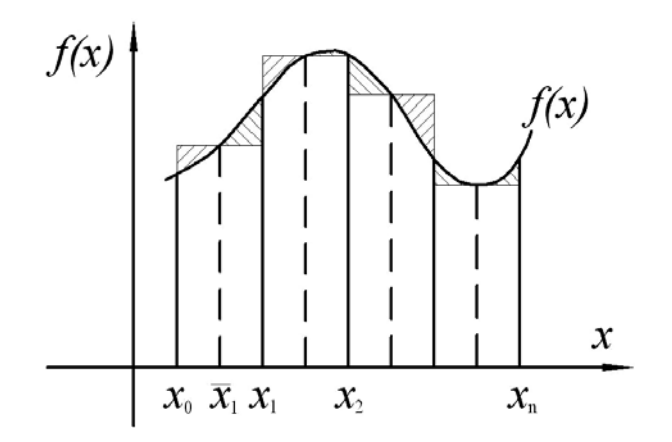

Рис. 5.2. Графическая интерпретация метода средних прямоугольников

Задание.

1. Написать программу на языке Pascal для расчета давления на оправку прошивного стана по формуле (5.4), для каждого интеграла формулы описать соответствующую подпрограмму-функцию. Набрать программу на компьютере.

2. Рассчитать давление, исходные данные взять из табл. 5.1.

Таблица 5.1

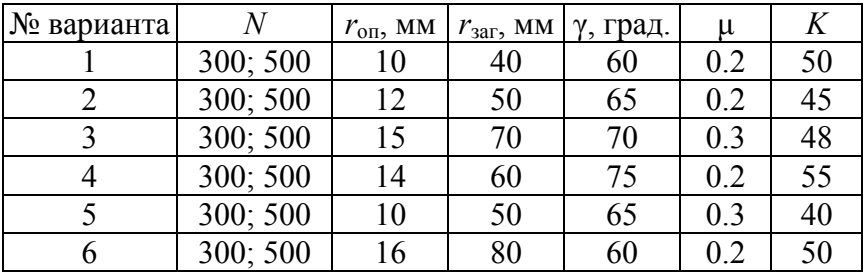

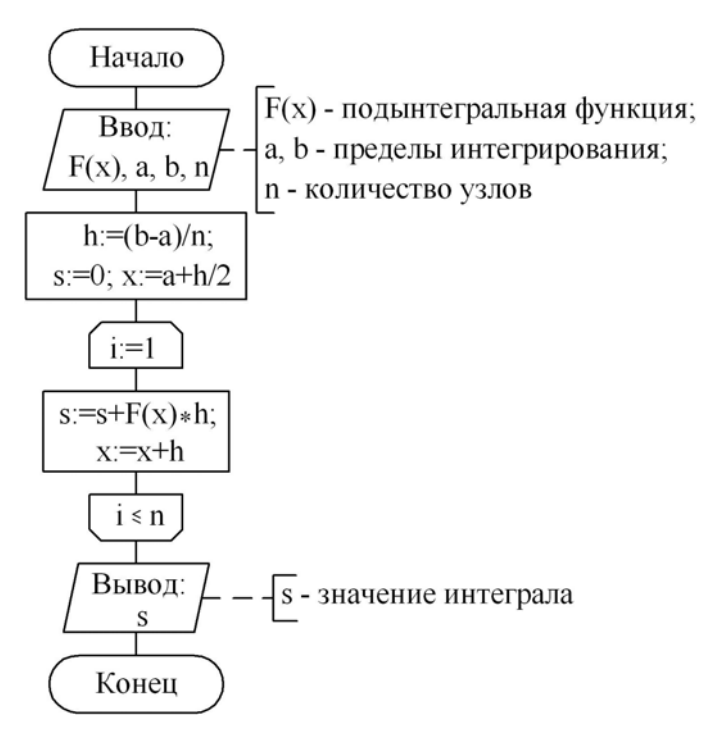

Рис. 5.3. Схема алгоритма численного интегрирования методом средних прямоугольников

## 5.3. Метод трапеций (Лабораторная работа №9)

Подынтегральную функцию заменить на участке [ $x_i$ ,  $x_i + h$ ] полиномом 1-й степени  $P_1(x)$ . Как и в методах прямоугольников, такая аппроксимация неоднозначна. Одним из возможных способов является проведение прямой через значения функции на границах интервала интегрирования (рис. 5.4). В этом случае приближенное значение интеграла определяется площадью трапеции:

$$
\int_{x_i}^{x_i+h} f(x)dx = h \cdot \frac{f(x_i) + f(x_i + h)}{2} + R.
$$

Программу, реализующую метод трапеций, можно составить в соответствии со схемой алгоритма (рис. 5.5). Предлагаемая структура алгоритма является универсальной, как и в предыдущем случае, и позволяет вычислять интегралы от различных функций.

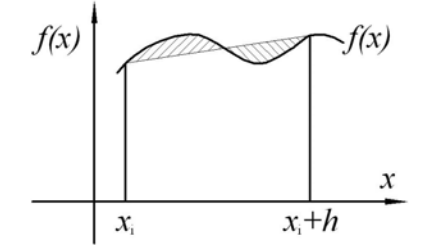

Рис. 5.4. Графическая интерпретация метода трапеций

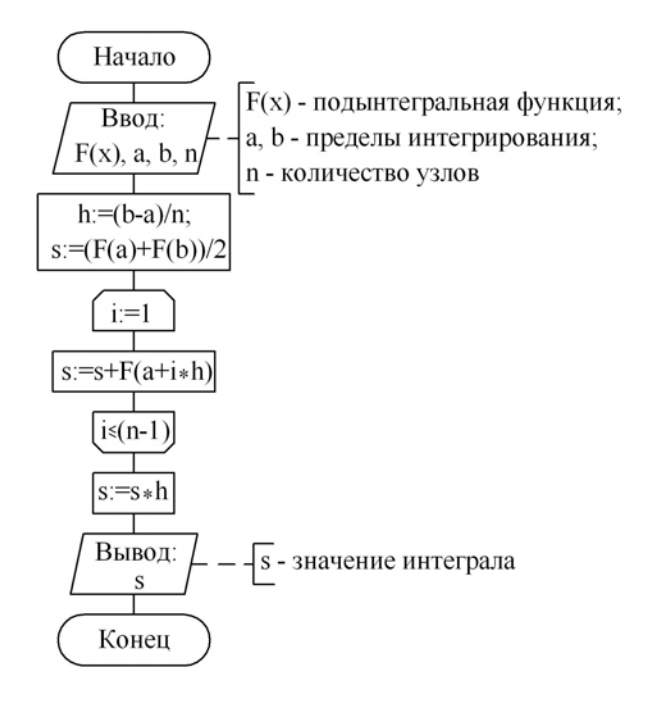

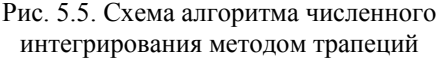

Задание.

1. Написать программу на языке Pascal для расчета давления на оправку прошивного стана по формуле (5.4), для каждого интеграла формулы описать соответствующую подпрограмму-функцию. Набрать программу на компьютере.

2. Рассчитать давление, исходные данные взять из предыдущей лабораторной работы, меняя только  $N = 200$ ; 300.

3. Сравнить результаты.

### 5.4. Метол Симпсона

(Лабораторная работа № 10)

Подынтегральную функцию заменить интерполяционным полиномом 2-й степени  $P_2(x)$  – параболой, проходящей через узлы  $x_0, x_1, x_2$  (рис. 5.6), тогда

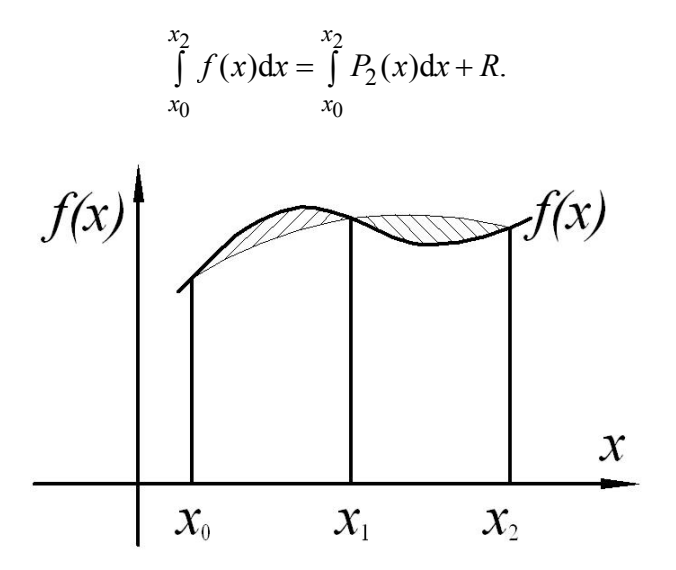

Рис. 5.6. Графическая интерпретация метода Симпсона

Для записи полинома  $P_2(x)$  можно воспользоваться интерполяционной формулой Ньютона для трех узлов:

$$
P_2(x) = f_0 + f_{01}(x - x_0) + f_{012}(x - x_0)(x - x_1),
$$

где

$$
f_{01} = \frac{f_0 - f_1}{x_0 - x_1} = \frac{f_1 - f_0}{h},
$$
  
\n
$$
f_{012} = \frac{f_{01} - f_{02}}{x_1 - x_2} = \frac{f_0 - 2f_1 + f_2}{2h^2}
$$
 
$$
-\text{parameter of the parameter}
$$

h – расстояние между узлами;  $f_0 = f(x_0)$ ,  $f_1 = f(x_1)$ ,  $f_2 = f(x_2)$ . Необходимо ввести новую переменную  $z = x - x_0$ , тогда  $x =$  $= z + x_0$  и полином примет вид

$$
P_2(z) = f_0 + (f_{01} - f_{012}h)z + f_{012}z^2.
$$

Теперь вычисляется интеграл от полинома:

$$
\int_{x_0}^{x_2} P_2(x) dx = \int_{0}^{2h} P_2(z) dz = \frac{(f_0 + 4f_1 + f_2) \cdot h}{3}
$$

Последнее соотношение называют квадратурной формулой Симпсона, или формулой парабол.

Программу, реализующую метод Симпсона, можно составить в соответствии со схемой алгоритма (рис. 5.7). Предлагаемая структура программы является универсальной, как и в предыдущих случаях, и позволяет вычислять интегралы от различных функций.

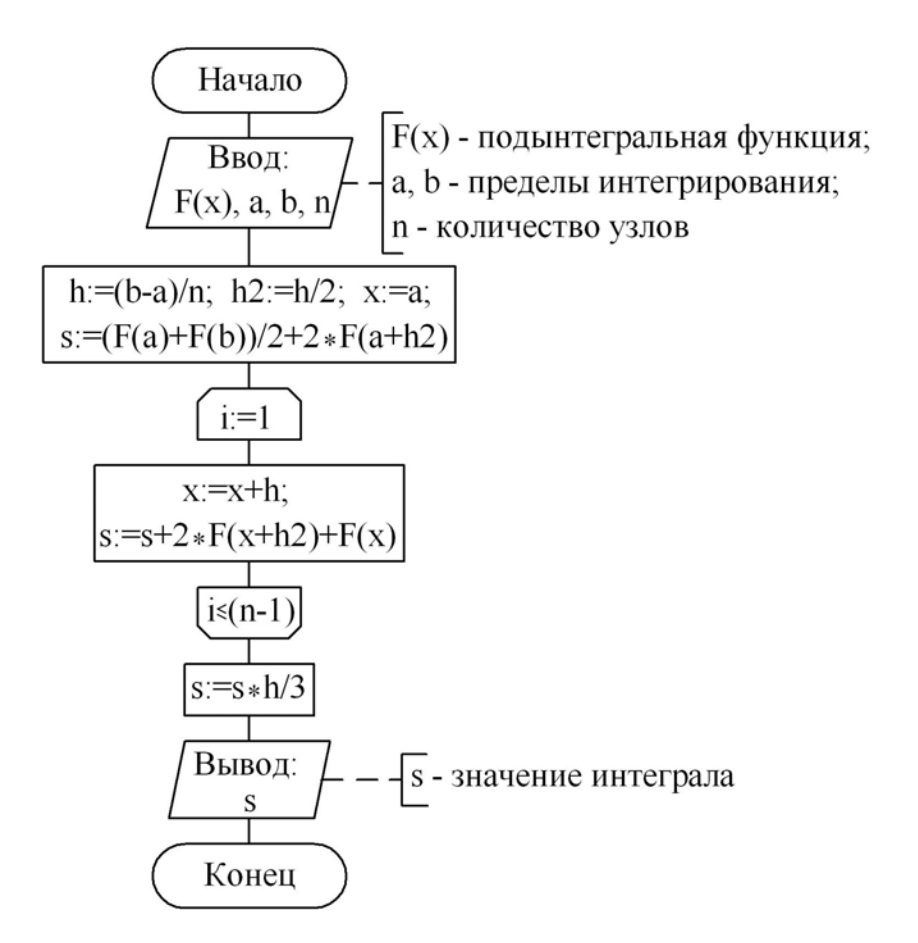

Рис. 5.7. Схема алгоритма численного интегрирования методом Симпсона

Задание.

1. Написать программу на языке Pascal для расчета давления на оправку прошивного стана по формуле (5.4), для каждого интеграла формулы описать соответствующую подпрограмму-функцию. Набрать программу на компьютере.

2. Рассчитать давление, исходные данные взять из лабораторной работы № 8, меняя только *N* = 100; 200.

3. Сравнить результаты лабораторных работ № 8, № 9, № 10.

## **6. МАТЕМАТИЧЕСКАЯ МОДЕЛЬ РАБОТЫ КАМЕРНОЙ ЭЛЕКТРИЧЕСКОЙ НАГРЕВАТЕЛЬНОЙ ПЕЧИ**

## **6.1. Постановка задачи**

Необходимо составить математическую модель работы камерной электрической нагревательной печи (рис. 6.1) участка горячей штамповки алюминиевых сплавов [3]. На стенках корпуса *1* печи, футерованного огнеупорным кирпичом, размещены электрические нагреватели *2*, которые стальным экраном *3* отделены от алюминиевых заготовок *4*. Печь оборудована вентилятором *5*, обеспечивающим циркуляцию воздуха в рабочем пространстве печи и лучшую теплоотдачу от нагревателей к заготовкам.

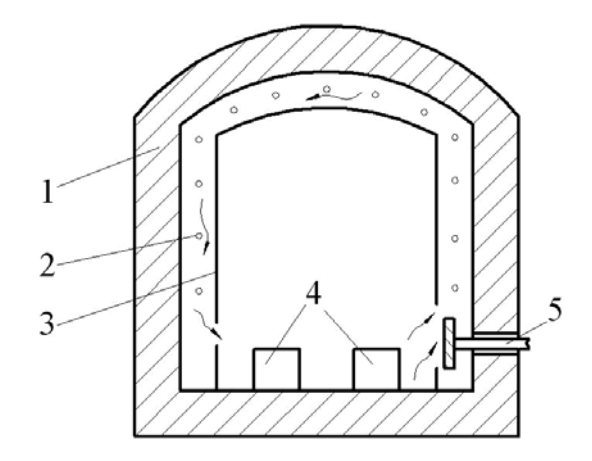

Рис. 6.1. Схема камерной электрической нагревательной печи

Составить один из простейших вариантов математической модели работы камерной печи. Удовлетворимся определением средней температуры печи  $\theta_n$ , экрана  $\theta_3$  и нагреваемых заготовок  $\theta_{\text{M}}$ . Известна температура воздуха цеха  $\theta_{\text{B}}$ . Если  $W$  – мощность, выделяемая на нагревателях;  $C_n$ ,  $C_3$ ,  $C_w$  – общая теплоемкость печи, экрана и металла соответственно; t - время;  $K$ ,  $T_a$ ,  $T_w$  – некоторые коэффициенты пропорциональности, то уравнение сохранения тепловой энергии - тепловая мощность нагревателей расходуется на нагрев металла  $C_{\scriptscriptstyle \rm M}$   $\mathrm{d} \theta_{\scriptscriptstyle \rm M}$   $\left. /_{\rm dt} \right.$ , экрана  $C_3$   $d\theta_3 /$ <sub>dt</sub>, печи  $C_n$   $d\theta_n /$ <sub>dt</sub> и на тепловые потери в атмосферу цеха, которые пропорциональны разности температур  $K(\theta_n (\theta_{\rm B})$ ]. Следовательно,

$$
W = C_{\rm M} \frac{d\theta_{\rm M}}{dt} + C_3 \frac{d\theta_3}{dt} + C_{\rm T} \frac{d\theta_{\rm T}}{dt} + K(\theta_{\rm T} - \theta_{\rm B}). \quad (6.1)
$$

Температуры при нагреве алюминия невысокие. Теплопередача в основном осуществляется конвекцией. Скорости нагрева металла и экрана пропорциональны разности температуры печи  $\theta_{\text{n}}$ , с одной стороны, и температуры металла  $\theta_{\text{m}}$ и экрана  $\theta_3$  соответственно, с другой стороны. Поэтому можно написать

$$
T_{\rm M} \frac{d\theta_{\rm M}}{dt} = \theta_{\rm n} - \theta_{\rm M};
$$
  
\n
$$
T_{\rm J} \frac{d\theta_{\rm J}}{dt} = \theta_{\rm n} - \theta_{\rm J}.
$$
 (6.2)

Уравнения (6.1) и (6.2) представляют систему линейных дифференциальных уравнений, которая после ряда преобразований и введения безразмерных величин и новых переменных может быть представлена в каноническом виде (точка означает производную по времени):

$$
\dot{x}_1 = a_{11}x_1 + a_{12}x_2 + a_{13}x_3 + b_1u;
$$
  
\n
$$
\dot{x}_2 = a_{21}x_1 + a_{22}x_2 + a_{23}x_3 + b_2u;
$$
  
\n
$$
\dot{x}_3 = a_{31}x_1 + a_{32}x_2 + a_{33}x_3 + b_3u
$$
\n(6.3)

где  $a_{ii}$ ,  $b_i$  (i, j = 1, 2, 3) – постоянные коэффициенты, характеризующие теплофизические свойства печи, экрана и нагреваемого металла:

 $x_i$  (*i* = 1, 2, 3) – переменные, обозначающие температуры металла, экрана и печи;

 $u = u(t)$  – переменная, соответствующая мощности печи.

Система (6.3) дополняется начальными условиями (при  $t =$  $= t_0$  в начале процесса):

$$
x_1 = x_1^0; \ \ x_2 = x_2^0; \ \ x_3 = x_3^0,\tag{6.4}
$$

где  $x_1^0$ ,  $x_2^0$ ,  $x_3^0$  – значения переменных, соответствующие температурам  $\theta_{M}$ ,  $\theta_{3}$ ,  $\theta_{\Pi}$  в начале процесса нагрева очередной садки металла. Если известны мощность нагревателей и, коэффициенты системы  $a_{ii}$ ,  $b_i$ , то задача интегрирования системы (6.3) с начальными условиями (6.4) разрешима, причем решение елинственно.

Можно найти опытным путем значения коэффициентов  $a_{ii}$ ,  $b_i$ , а также начальные условия (6.4), которые будут лучшим образом по некоторому параметру описывать процесс нагрева металла в конкретной камерной печи. Для этого следует выполнить параметрическую идентификацию [3], которую здесь опустим. В результате система уравнений (6.3) примет вид

$$
\begin{aligned}\n\dot{x}_1 &= -a_1 x_1 + a_1 x_3; \\
\dot{x}_2 &= -a_2 x_2 + a_2 x_3; \\
\dot{x}_3 &= a_3 x_1 + a_4 x_2 - (a_3 + a_4 + a_6 / 20) x_3 + a_5 u + a_6\n\end{aligned}
$$
\n(6.5)

Систему (6.5) можно интегрировать при помощи различных численных методов решения системы обыкновенных дифференциальных уравнений (ОДУ).

## 6.2. Метод Эйлера решения системы ОДУ (Лабораторная работа № 11)

Систему ОДУ часто удается представить в каноническом виде, в так называемой форме Коши:

$$
\frac{dx_k(t)}{dt} = f_k(t, x_1, x_2, ..., x_n), \text{ rge } k = 1, 2, ..., n. \tag{6.6}
$$

При формулировке задачи Коши система (6.6) дополняется начальными условиями:

$$
x_1(t_0) = x_1^0; \ x_2(t_0) = x_2^0; \ \dots; \ x_n(t_0) = x_n^0 \frac{\partial^2 \Omega}{\partial u \partial v}.
$$
 (6.7)

Для простоты можно рассмотреть задачу Коши для одного уравнения типа (6.6), а затем полученные алгоритмы обобщить на систему *п* уравнений:

$$
\frac{dx(t)}{dt} = f(t, x), \quad x(t_0) = x_0.
$$
 (6.8)

В окрестности точки  $t_0$  функцию  $x(t)$  разложить в ряд Тейлора:

$$
x(t) = x(t_0) + (t - t_0) \cdot x'(t_0) + \frac{(t - t_0)^2}{2} \cdot x''(t_0) + ..., \quad (6.9)
$$

который можно применить для приближенного определения искомой функции  $x(t)$ . В точке  $t_0+h$  при малых  $h(h = t - t_0)$ можно ограничиться двумя членами ряда (6.9), тогда

$$
x(t_0 + h) = x_0 + h \cdot x'(t_0) + O(h^2), \tag{6.10}
$$

где  $O(h^2)$  – бесконечно малая величина порядка  $h^2$ . Заменить производную  $x'(t_0)$  в формуле (6.10) на правую часть уравнения (6.8):

$$
x(t_0 + h) = x_0 + h \cdot f(t_0, x_0).
$$
 (6.11)

Далее приближенное решение в точке  $t_1 = t_0 + h$  можно вновь рассматривать как начальное условие и по формуле  $(6.11)$ найти значение искомой функции в следующей точке  $t_2 = t_1 +$ +  $h_1$ . В результате получен простейший алгоритм решения задачи Коши, который называется методом Эйлера или методом ломанных. Последнее название связано с геометрической интерпретацией процесса (рис. 6.2): искомую функцию  $x(t)$ заменить ломанной линией, представляющей собой отрезки касательных к этой функции в узлах  $t_0, t_1, \ldots$ .

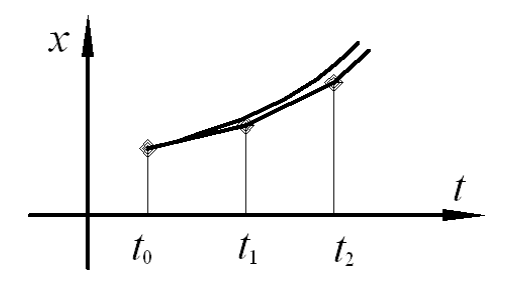

Рис. 6.2. Геометрическая интерпретация метода Эйлера

Формула Эйлера (6.11) обобщается для систем ОДУ, записанных в форме Коши (6.6) с начальными условиями (6.7)

$$
x_i(t_0 + h) = x_i^0 + h \cdot f(t_0, x_1^0, \dots, x_n^0). \tag{6.12}
$$

Программу, реализующую метод Эйлера решения задачи Коши для системы дифференциальных уравнений, можно составить в соответствии со схемой алгоритма (рис. 6.3).

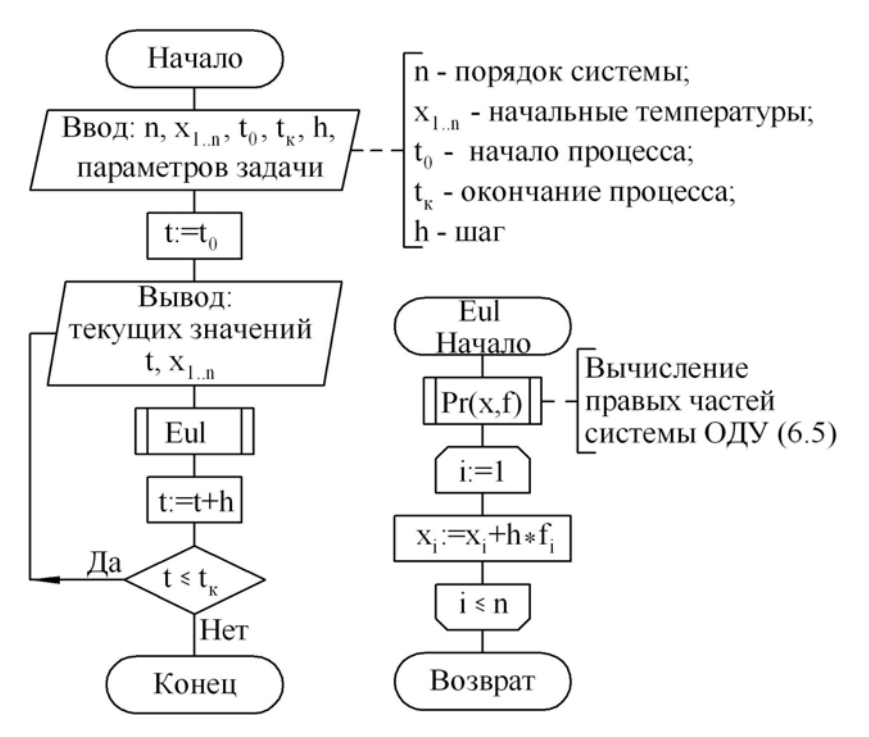

Рис. 6.3. Схема алгоритма метода Эйлера решения системы ОДУ

Задание.

1. Написать программу на языке Pascal для расчета температур печи, экрана и заготовки. Набрать программу на компьютере.

2. Рассчитать изменение температур печи, экрана и заго-TOBKU При значениях параметров  $a_1 = 4.019 \cdot 10^{-4} \text{ c}^{-1}$ ;  $a_2 =$ <br>= 5,485  $10^{-4} \text{ c}^{-1}$ ;  $a_3 = 1,663 \cdot 10^{-6} \text{ c}^{-1}$ ;  $a_4 = 1,177 \cdot 10^{-3} \text{ c}^{-1}$ ;  $a_5 =$ = 1,493.10<sup>-3</sup> град/кДж;  $a_6$  = 2,511.10<sup>-3</sup> град/с;  $u$  = 180 кВт. Исходные данные:

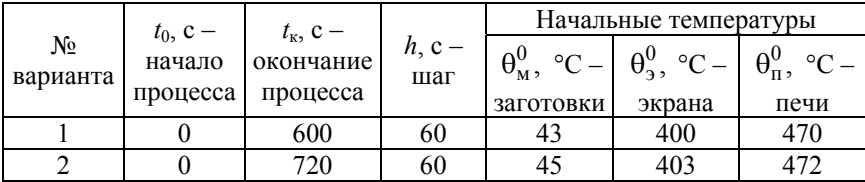

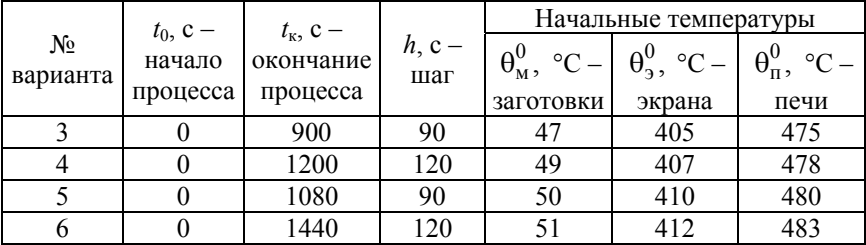

# 6.3. Метод Рунге-Кутта 4-го порядка решения системы ОДУ

(Лабораторная работа № 12)

Для построения вычислительных схем метода Рунге-Кутта 4-го порядка в тейлоровском разложении искомого решения  $x_i(t)$  учитываются члены, содержащие степени шага  $h$  до 4-ой включительно. После аппроксимации производных правой части ОДУ получено семейство схем Рунге-Кутта 4-го порядка, из которых наиболее используемой в вычислительной практике является следующая [6]:

$$
x_i(t_0 + h) = x_i^0 + (q_i^1 + 2q_i^2 + q_i^3 + q_i^4)/3 + O(h^5),
$$

где

$$
q_i^1 = h_2 \cdot f_i(t_0, x_i^0),
$$
  
\n
$$
q_i^2 = h_2 \cdot f_i(t_0 + h_2, x_i^0 + q_i^1),
$$
  
\n
$$
q_i^3 = h \cdot f_i(t_0 + h_2, x_i^0 + q_i^2),
$$
  
\n
$$
q_i^4 = h_2 \cdot f_i(t_0 + h, x_i^0 + q_i^3),
$$
  
\n
$$
q_i^4 = h_2 \cdot f_i(t_0 + h, x_i^0 + q_i^3),
$$

Задание.

1. Написать программу на языке Pascal для расчета температур печи, экрана и заготовки), в соответствии со схемой алгоритма (рис. 6.4). Набрать программу на компьютере.

2. Исходные данные взять из лабораторной работы № 11. Сравнить результаты.

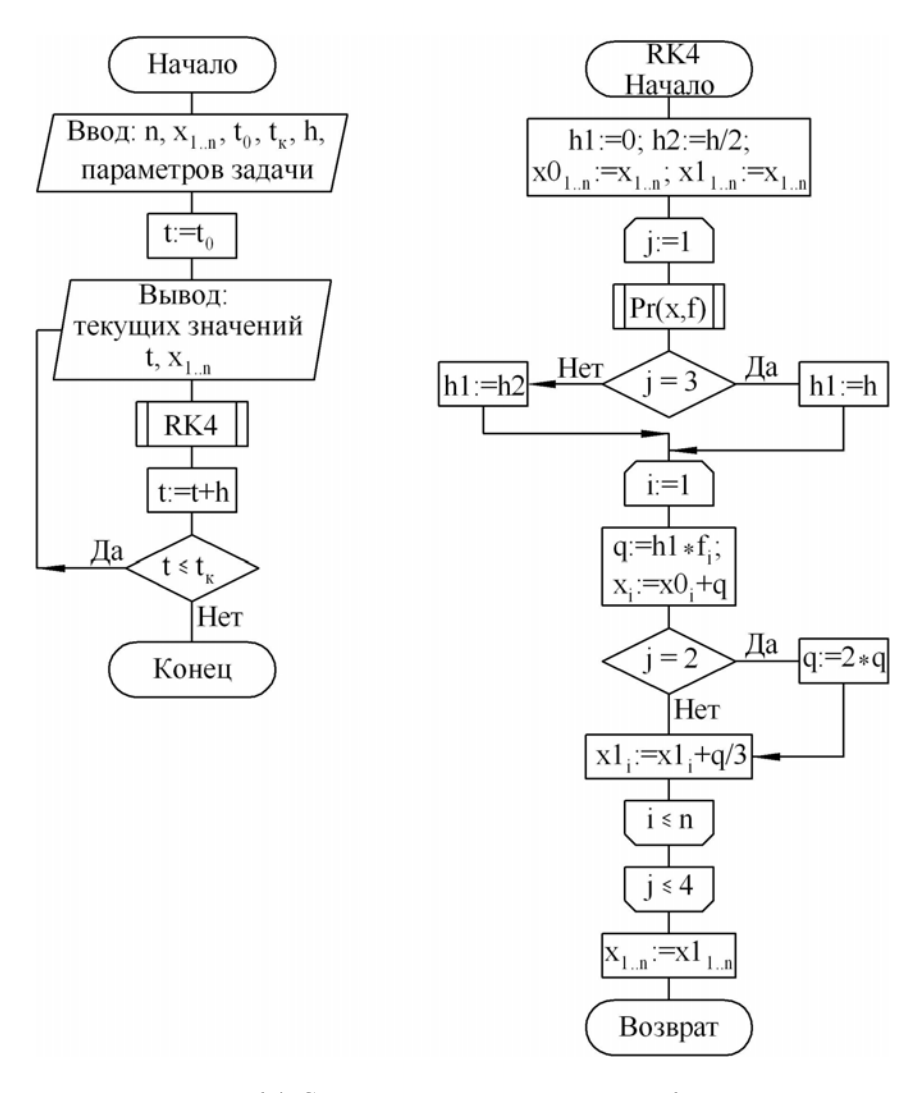

Рис. 6.4. Схема алгоритма метода Рунге-Кутта 4-го порядка решения системы ОДУ

## **7. БЕЗУСЛОВНАЯ ОПТИМИЗАЦИЯ ФУНКЦИЙ**

### **7.1. Постановка задачи поиска оптимального угла конусности матрицы при вытяжке с утонением стенки**

Вытяжка с утонением стенки характеризуется тем, что зазор между пуансоном и матрицей берут заведомо меньше толщины стенки заготовки, которая в процессе вытяжки получает преднамеренное утонение [8]. Особенностью этой операции (рис. 7.1) является наличие значительных нормальных напряжений на контактных поверхностях, а также разное направление сил трения, действующих по наружной и внутренней поверхностям заготовки. Рассмотрение условий деформирования при вытяжке с утонением стенки показывает, что этот процесс весьма сложен и точное решение задачи по отысканию поля напряжений затруднительно.

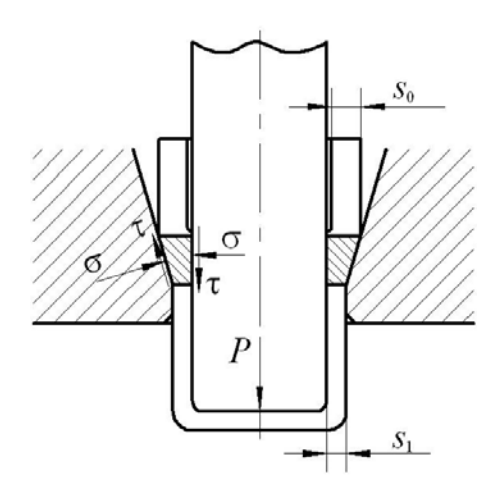

Рис. 7.1. Схема процесса вытяжки с утонением стенки

Особый интерес представляет отыскание напряжений σ*z*, действующих в стенках протянутой части заготовки на этапе

установившегося процесса деформирования, когда размеры очага деформации остаются постоянными. В литературе [8] проведен анализ вытяжки с утонением стенки, основанный на методе баланса работ. Получено

$$
\sigma_z = \sigma_s \left[ \ln \frac{s_0}{s_1} + 2 \frac{\sin^2 \frac{\alpha}{2}}{\alpha} + \frac{\mu}{\alpha} \left( 1 - \ln \frac{s_0}{s_1} \right) \ln \frac{s_0}{s_1} \right],\tag{7.1}
$$

где и - коэффициент трения;

 $\sigma_s$  – напряжение текучести [2];

α - угол конусности матрицы.

Анализируя формулу (7.1) можно заметить, что с увеличением угла  $\alpha$  одни составляющие  $\sigma_z$  увеличиваются, а другие уменьшаются. Можно полагать, что при некоторых значениях угла  $\alpha$  напряжение  $\sigma_z$  будет минимальным при прочих равных условиях. Отыскать оптимальное значение  $\alpha_{\text{corr}}$  можно пользуясь методами безусловной оптимизации функций. Рассмотрим некоторые из них.

### 7.2. Поиск минимума функции одной переменной

Рассмотрим задачу поиска минимума функции одной переменной  $f(x)$  на интервале [a, b], где может быть расположено несколько локальных минимумов, среди которых нужно выбрать глобальный. Чтобы перейти к поиску максимумов функции  $f(x)$ , достаточно изменить знак функции на противоположный и действовать по алгоритмам отыскания минимумов. Минимумы дифференцируемой функции  $f(x)$  определяются из уравнения

$$
f'(x) = 0,\tag{7.2}
$$

для решения которого можно использовать алгоритмы и программы решения трансцендентных уравнений. Известно, что  $x^*$  корень уравнения (7.2) является точкой минимума функции  $f(x)$ , если  $f''(x^*) > 0$  и точкой максимума при  $f''(x^*) < 0$ . Если невозможно получить аналитическую формулу для производной  $f'(x)$ , то ее значения могут быть определены дифференцированием полинома, аппроксимирующего функцию  $f(x)$ . Когда функция  $f(x)$  недифференцируема или труднодифференцируема и вычисление ее значений для аппроксимации производной связано со значительными затратами времени, минимизацию осуществляют по алгоритмам, не связанным с решением уравнения (7.2).

Поиск минимума функции  $f(x)$  разделяется на два этапа.

На первом этапе выделяют интервалы аргумента  $x$ , в которых существует единственная точка  $x^*$ , где функция  $f(x)$  принимает экстремальное значение. Функция на каждом таком интервале называется унимодальной. Первый этап минимизации близок по идеологии к задаче отделения корней уравнения и не поддается строгой алгоритмизации. Обычно интервалы унимодальности находят на основе анализа упрощенных математических моделей процессов. Графическое представление минимизируемой функции также помогает на первом этапе, хотя требует значительных временных затрат.

На втором этапе осуществляется уточнение местоположений минимумов на интервалах унимодальности функции.

### 7.3. Метод Фибоначчи

Пусть функция  $f(x)$  унимодальна на интервале [a, b], необходимо построить такую последовательность  $\{x_k\}$ , чтобы минимум функции  $f(x)$  находился в интервале неопределенности  $[x_{i-1}, x_i]$ , то есть  $x_{i-1} \le x^* \le x_i$ . Алгоритм выбора элементов последовательности  $\{x_k\}$  называют стратегией поиска. При заданном количестве вычислений функции  $f(x)$  оптимальной является стратегия, которая приводит к наименьшему интервалу

неопределенности. Установлено, что стратегия поиска минимума будет оптимальной, если для построения последовательности  $\{x_k\}$  использовать числа Фибоначчи  $F_k$ .

$$
F_{k+1} = F_{k-1} + F_k
$$
,  $F_0 = 1$ ,  $F_1 = 1$ .

На каждом шаге метода Фибоначчи интервал [а, b] делится в точке х<sub>1</sub> в отношении двух последовательных чисел Фибоначчи. Чтобы воспользоваться свойствами унимодальности функции для уменьшения интервала неопределенности, на отрезке [*a*, *b*] выбирается другая точка  $x_2$ , симметрично расположенная относительно середины отрезка по отношению к х1. Если  $x_1 \le x_2$  и  $f(x_1) \ge f(x_2)$ , то на основании унимодальности функции  $f(x)$  в качестве следующего интервала неопределенности следует выбрать отрезок  $[x_1, b]$ , что эквивалентно переносу точки *а* в точку  $x_1$ . Если  $x_1 \le x_2$  и  $f(x_1) \le f(x_2)$ , то очередной интервал неопределенности будет [а,  $x_2$ ], что эквивалентно переносу точки *b* в точку  $x_2$ . При  $f(x_1) = f(x_2)$  минимум расположен на интервале [ $x_1, x_2$ ]. Чтобы не усложнять алгоритм, последний вариант можно объединить с одним из предыдущих.

Недостаток метода Фибоначчи - зависимость точек от общего числа вычислений N, так как на 1-й итерации точка  $x_1$ выбирается из условия деления интервала [а, b] в отношении  $F_{N-1}/F_N$ . Отношение чисел Фибоначчи имеет предел  $g =$  $=\lim_{N\to\infty} \frac{F_{N-1}}{F_N}=0,618034...$ 

### 7.4. Метод золотого сечения

(Лабораторная работа № 13)

Золотым сечением называется деление отрезка таким образом, что отношение длины большей части отрезка ко всей его длине будет равно отношению длины меньшей части к ллине большей части.

Действительно, принимая длину отрезка за 1, из определения золотого сечения получается  $g = \frac{1-g}{g}$ , что сводится к квадратному уравнению  $g^2 + g - 1 = 0$ , положительный корень ко-

торого будет равен  $g = (-1 + \sqrt{5})/2 = 0,618034...$ 

Алгоритм метода золотого сечения состоит из следующих шагов:

1. Имеется отрезок унимодальности функции  $f(x) - [a, b]$ . Необходимо найти точку минимума  $x^*$  функции  $f(x)$ .

2. Находим золотое сечение этого отрезка:  $r = g \cdot (b - a)$ .

3. На отрезке [a, b] наносятся точки  $x_1$  и  $x_2$  таким образом,  $\text{4TO } x_1 = a + r, x_2 = b - r.$ 

4. Вычисляются значения функции в точках  $x_1$  и  $x_2$ :  $f_1$  =  $= f(x_1), f_2 = f(x_2).$ 

5. Сравниваются значения  $f_1$  и  $f_2$ 

а)  $f_1 > f_2$ ,  $\Rightarrow x^* \in [a, x_1]$ , переводится точка *b* в точку  $x_1$ (рис. 7.2, а) тем самым сокращая отрезок унимодальности  $\approx$  на 38,2 %;

б)  $f_1$  <  $f_2$ , ⇒  $x^* \in [x_2, b]$ , переводится точка *а* в точку  $x_2$  (рисунок 7.2, б) тем самым сокращая отрезок унимодальности  $\approx$ на 38,2 %;

в)  $f_1 = f_2 \Rightarrow x^* \in [x_2, x_1]$ , можно перевести точку *а* в точку  $x_2$ и точку  $b$  в точку  $x_1$  (рис. 7.2,  $\epsilon$ ), тем самым сократив отрезок унимодальности  $\approx$  на 76.4 %, но при реализации метода этот вариант объединяют с одним из выше рассмотренных для исключения дополнительной логической операции  $(f_1 = f_2)$ .

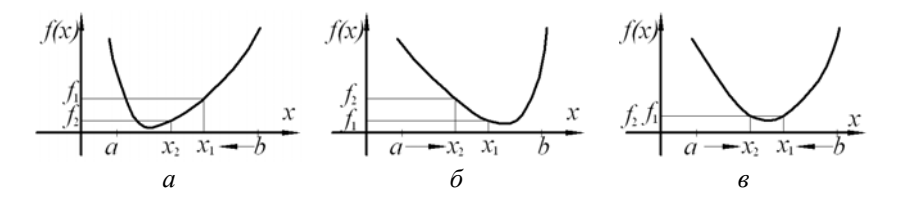

Рис. 7.2. Геометрическая интерпретация метода золотого сечения

6. Шаги 1–5 повторяем до тех пор, пока не достигается условие завершения итерационного процесса *r* < ε.

При одинаковом количестве итераций метод Фибоначчи дает отрезок неопределенности на 17 % меньше, чем метод золотого сечения. Но в методе Фибоначчи на каждой итерации совершаются два дополнительных действия, а именно: вычисление очередного числа Фибоначчи и вычисление соотношения его двух последних чисел. Поэтому за один и тот же интервал реального времени оба этих метода приводят примерно к одинаковым отрезкам неопределенности.

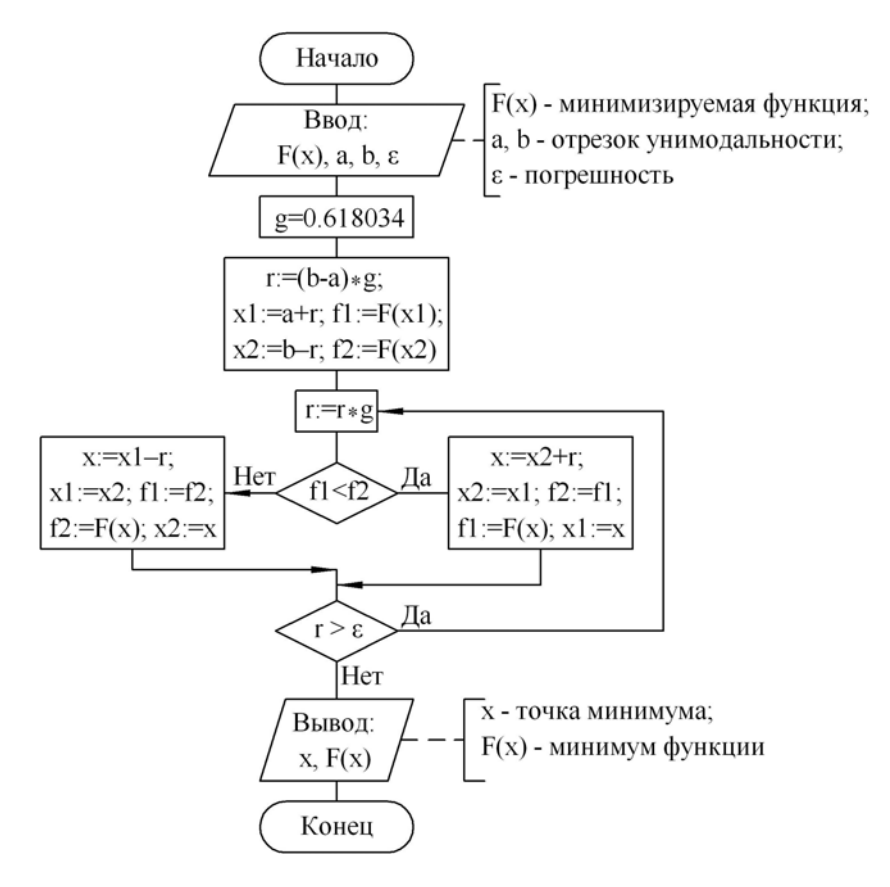

Рис. 7.3. Схема алгоритма метода золотого сечения

Залание.

1. Написать программу на языке Pascal для расчета оптимального значения угла α конусности матрицы при вытяжке с утонением стенки, минимизируя напряжение  $\sigma_z$ , заданное формулой (7.1), в соответствии со схемой алгоритма (рис. 7.3). Набрать программу на компьютере.

2. Найти оптимальный угол  $\alpha$  в пределах от  $\alpha_1$  до  $\alpha_2$  и минимальное напряжение  $\sigma_z$ , исходные данные взять из табл. 7.1.

Таблина 7.1

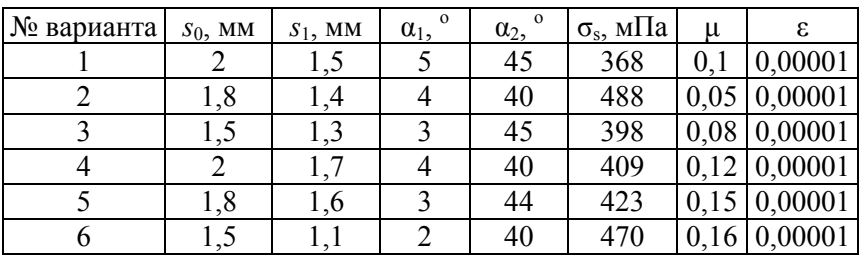

#### 7.5. Метод координатного спуска

(Лабораторная работа № 14)

Можно рассмотреть алгоритм поиска минимума многомерной функции на примере функции двух переменных  $f(z_1, z_2)$ . График функции  $f(z_1, z_2)$  в области ее минимума представить в параметрическом виде, подобно изображению рельефа местности на географических картах, соединяя линиями точки на координатной плоскости  $(z_1, z_2)$ , где функция принимает одинаковые значения (рис. 7.4).

Предположить, что известна прямоугольная область на плоскости( $z_1$ , $z_2$ ), где находится минимум функции  $f(z_1, z_2)$ , т. е.

$$
z_1 \in [z_1^0, z_1^n], \quad z_2 \in [z_2^0, z_2^n]. \tag{7.4}
$$

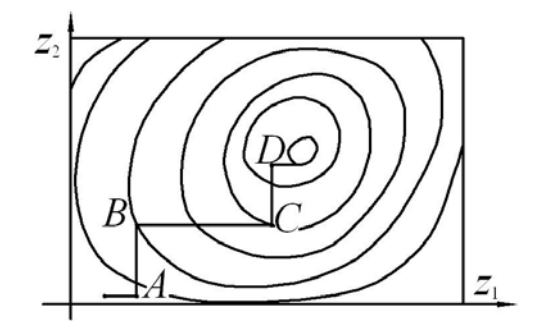

Рис. 7.4. Рельеф функции  $f(z_1, z_2)$ 

Алгоритм координатного спуска заключается в сведении многомерной задачи к последовательным одномерным задачам, которые решаются методами минимизации функции одной переменной (методом золотого сечения). Вначале в прямоугольной области (7.4) зафиксировать координату  $z_2 = z_2^0$ , тогда функция  $f(z_1, z_2^0)$  будет зависеть только от одной переменной  $z_1$ . Найти минимум  $z_1^0$  функции  $f(z_1, z_2^0)$ , изменяя координату  $z_1$  по методу золотого сечения. На рис. 7.4 найденный минимум располагается в точке  $A(z_1^0, z_2^0)$ . Затем зафиксируем первый аргумент  $z_1 = z_1^0$  и найдем минимум  $z_2^1$  функции  $f(z_1^0, z_2)$  относительно второго аргумента  $z_2$  (точка  $B(z_1^0, z_2^1)$ ) на рис. 7.4). Аналогичным образом перейти последовательно к точкам  $C(z_1^1, z_2^1)$ ,  $D(z_1^1, z_2^2)$  и т. д. Если в области минимума функция  $f(z_1, z_2)$  достаточно гладкая, то процесс спуска по координатам будет линейно сходиться к минимуму.

В сходящемся процессе с приближением к минимуму  $f(z_1, z_2)$  расстояния между последовательными точками однокоординатных минимумов будут стремиться к нулю. Поэтому в качестве критериев окончания итерационного процесса

координатного спуска выбираются условия  $|z_1^k - z_1^{k-1}| < \varepsilon_1$ ,  $\left|z_2^k - z_2^{k-1}\right| < \varepsilon_2$ , где  $\varepsilon_1$  и  $\varepsilon_2$  – заданные допустимые абсолютные погрешности определения местоположения минимума по первой и второй координатам.

Метод координатного спуска легко обобщается на случай функций, имеющих размерность больше 2. Однако, с ростом размерности значительно увеличивается объем вычислений.

Задание.

1. Написать программу на языке Pascal для расчета методом координатного спуска оптимального значения угла α наклона стенки клиновой полости, обеспечивающего минимальное усилие холодного прессования полосы через клиновую полость с калибрующим пояском), в соответствии со схемой алгоритма (рис. 7.5). Функция усилия холодного прессования зависит от двух аргументов ( $\alpha$  и  $\gamma$ ) и выражается уравнением [2]

$$
P = \frac{\sigma_{\rm T}^* \sin \alpha \sin \beta}{\sqrt{3} \sin(\beta - \alpha)} \left[ \frac{b_1}{\sin^2 \beta} + \frac{b_3}{\sin^2 \gamma} + \frac{\mu(b_1 - b_3)}{\sin^2 \alpha} \right] + \mu \sigma_{\rm T} l_{\rm K} + \mu \sigma_{\rm T} \frac{b_1}{b_3} l_{\rm KII},
$$

где  $\sigma_{\rm r}$  – предел текучести материала;  $\sigma_{\rm r}^* = (\sigma_{\rm r} + \sigma_{\rm s})/2$ ;

 $\sigma_{s}$  - напряжение текучести материала, вычисляемое по формуле

$$
\sigma_{_S}=\sigma_{_\mathrm{T}}+\left(\frac{\sigma_{_\mathrm{B}}}{1-\psi_{_\mathrm{III}}}-\sigma_{_\mathrm{T}}\right)\cdot\left(\frac{\psi}{\psi_{_\mathrm{III}}}\right)^{\frac{\sigma_{_\mathrm{B}}\psi_{_\mathrm{III}}}{(1-\psi_{_\mathrm{III}})[\sigma_{_\mathrm{B}}-\sigma_{_\mathrm{T}}(1-\psi_{_\mathrm{III}})]}};
$$

 $\sigma_{\rm B}$  – предел прочности материала;

 $b_1$  – начальная ширина полосы;

*b*3 – конечная ширина полосы;

ψ – относительное уменьшение площади поперечного сечения;

ψш – относительное сужение образца в момент образования шейки;

*l*кп – длина калибрующего пояска;

*l*к – длина контакта полосы с контейнером;

μ – коэффициент трения;

$$
\beta = \arctg \frac{b_1}{(b_1 - b_3) \ctg \alpha - b_3 \ctg \gamma}.
$$

Набрать программу.

2. Найти оптимальные углы α и γ и минимальное усилие прессования *Р*. Исходные данные взять из табл. 7.2.

Таблица 7.2

| № варианта                                                                                          | $b_1$ , MM | $b_3$ , MM | u    | $l_{\text{KH}}$ , MM | $l_{\rm K}$ , MM |
|----------------------------------------------------------------------------------------------------|------------|------------|------|----------------------|------------------|
| Материал: сталь 10 ( $\sigma_{\rm r}$ = 300 Мпа, $\sigma_{\rm B}$ = 360 Мпа, $\psi_{\rm m}$ = 0,22) |            |            |      |                      |                  |
|                                                                                                    | 50         | 40         | 0,15 | 30                   | 60               |
|                                                                                                    | 100        | 90         | 0,06 | 100                  | 120              |
|                                                                                                    | 100        | 90         | 0,14 | 100                  | 120              |
|                                                                                                    | 90         | 85         | 0,10 | 100                  | 120              |
|                                                                                                    | 90         | 80         | 0,15 | 100                  | 120              |
|                                                                                                    | 90         | 75         | 0,10 | 100                  | 120              |

Граничные значения для  $\alpha - [1^{\circ}, 89^{\circ}];$  для  $\gamma - [30^{\circ}, 89^{\circ}30^{\circ}].$ 

Начальные значения – левый нижний угол рассматриваемой области.

$$
\varepsilon = 0,00001.
$$

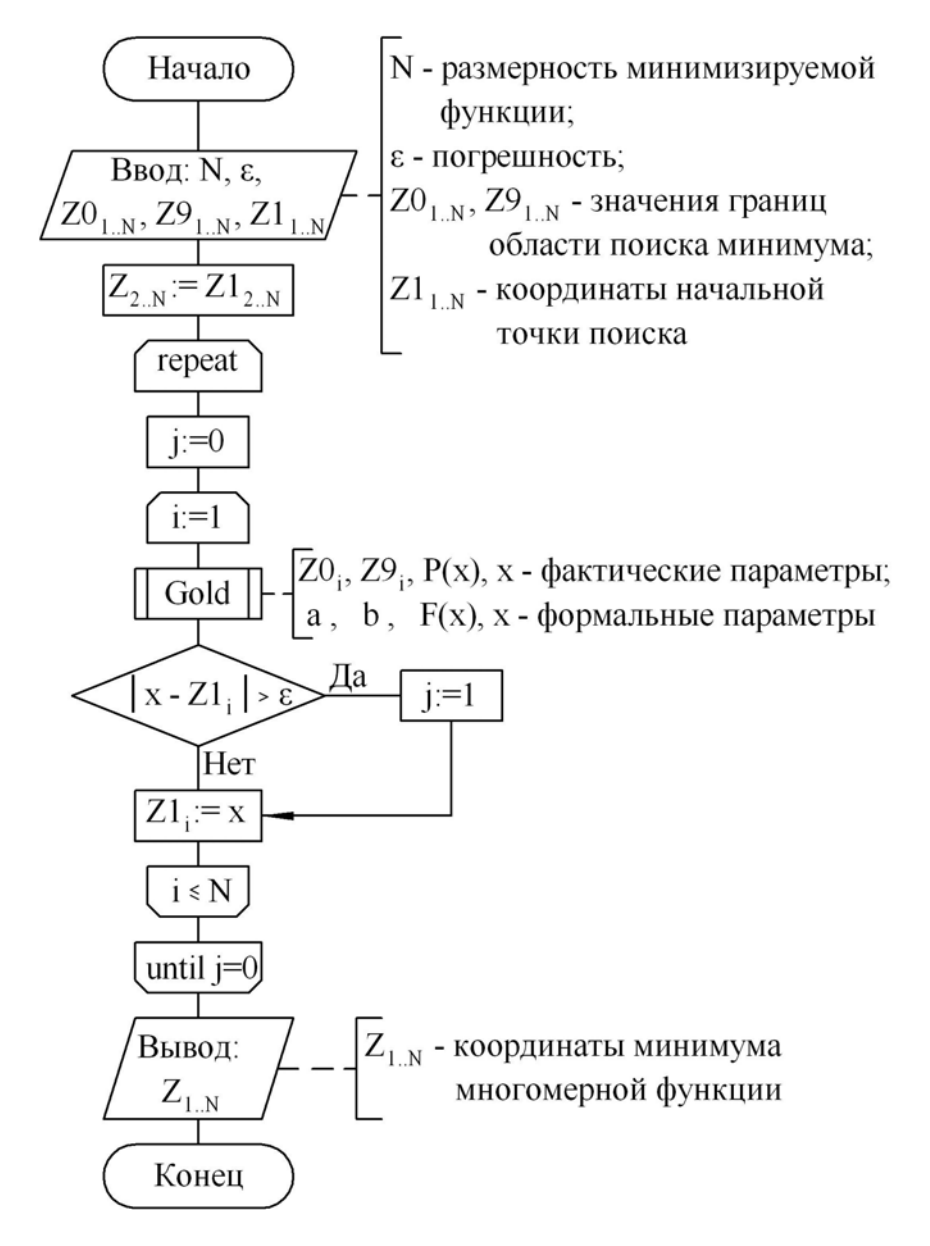

Рис. 7.5. Схема алгоритма метода координатного спуска

## **ЛИТЕРАТУРА**

1. Гун, Г. Я. Теоретические основы обработки металлов давлением / Г. Я. Гун. – М. : Металлургия, 1980. – 456 с.

2. Исаевич, Л. А. Теория обработки металлов давлением: методическое пособие к выполнению курсовой работы для студентов специальности 1-36 01 05 «Машины и технология обработки материалов давлением» / Л. А. Исаевич, Д. М. Иваницкий, А. В. Мазуренок. – Минск : БНТУ, 2009. – 59 с.

3. Колмогоров, В. Л. Механика обработки металлов давлением / В. Л. Колмогоров. – М. : Металлургия, 1986. – 688 с.

4. Ланской, Е. Н. Элементы расчета деталей и узлов кривошипных прессов / Е. Н. Ланской, А. Н. Банкетов. – М. : Машиностроение, 1966. – 380 с.

5. Мазуренок, А. В. Математическое моделирование процессов обработки металлов давлением: учебно-методическое пособие по дисциплине «Математическое моделирование технологических процессов» для студентов специальности 1-36 01 05 «Машины и технология обработки материалов давлением» / А. В. Мазуренок. – Минск : БНТУ, 2014. – 80 с.

6. Мудров, А. Е. Численные методы для ПЭВМ на языках Бейсик, Фортран и Паскаль / А. Е. Мудров. – Томск : МП «Раско», 1991. – 272 с.

7. Смирнов, В. С. Сборник задач по обработке металлов давлением / В. С. Смирнов. – М. : Металлургия, 1973. – 191 с.

8. Сторожев, М. В. Теория обработки металлов давлением / М. В. Сторожев, Е. А. Попов. – М. : Машиностроение, 1977. – 423 с.

# **СОДЕРЖАНИЕ**

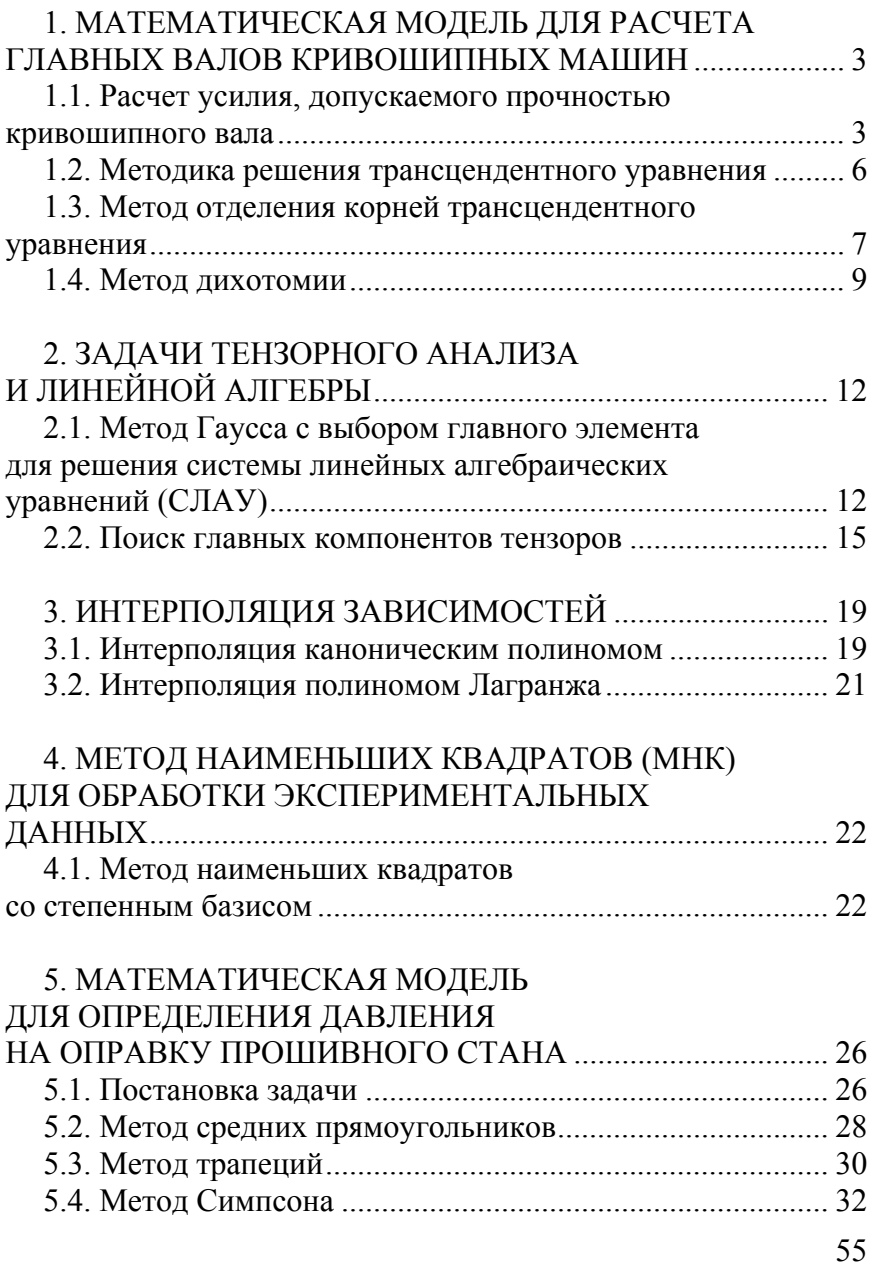

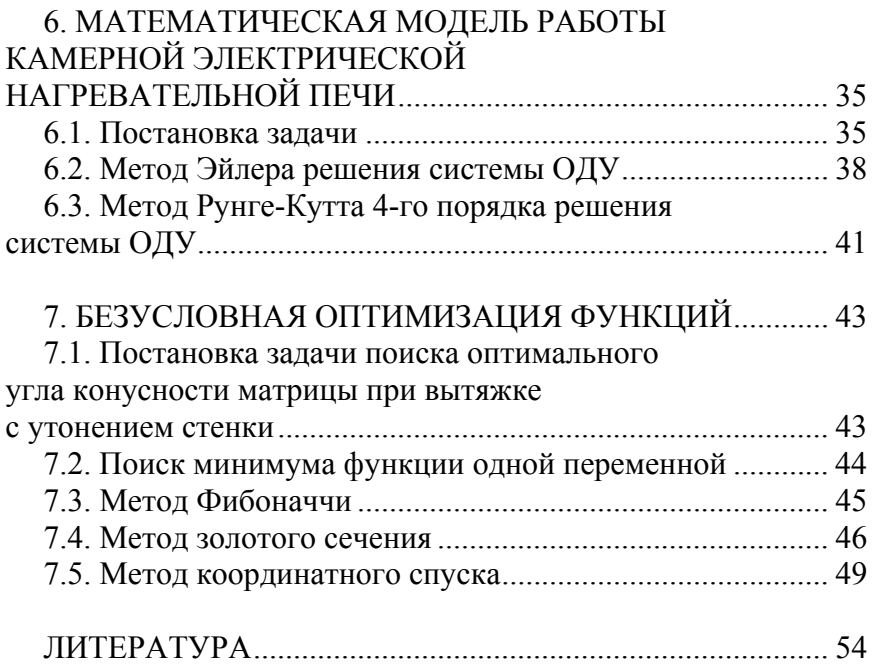

Учебное издание

**МАЗУРЁНОК** Алла Владимировка **ТОМИЛО** Вячеслав Анатольевич

### **МАТЕМАТИЧЕСКОЕ МОДЕЛИРОВАНИЕ ПРОЦЕССОВ ОБРАБОТКИ МЕТАЛЛОВ ДАВЛЕНИЕМ**

Пособие

для студентов специальности 1-36 01 05 «Машины и технология обработки материалов давлением»

> Редактор *Е. О. Германович* Компьютерная верстка *Е. А. Беспанской*

Подписано в печать 09.09.2022. Формат  $60\times84$   $^1/_{16}$ . Бумага офсетная. Ризография. Усл. печ. л. 3,31. Уч.-изд. л. 2,59. Тираж 100. Заказ 725.

Издатель и полиграфическое исполнение: Белорусский национальный технический университет. Свидетельство о государственной регистрации издателя, изготовителя, распространителя печатных изданий № 1/173 от 12.02.2014. Пр. Независимости, 65. 220013, г. Минск.